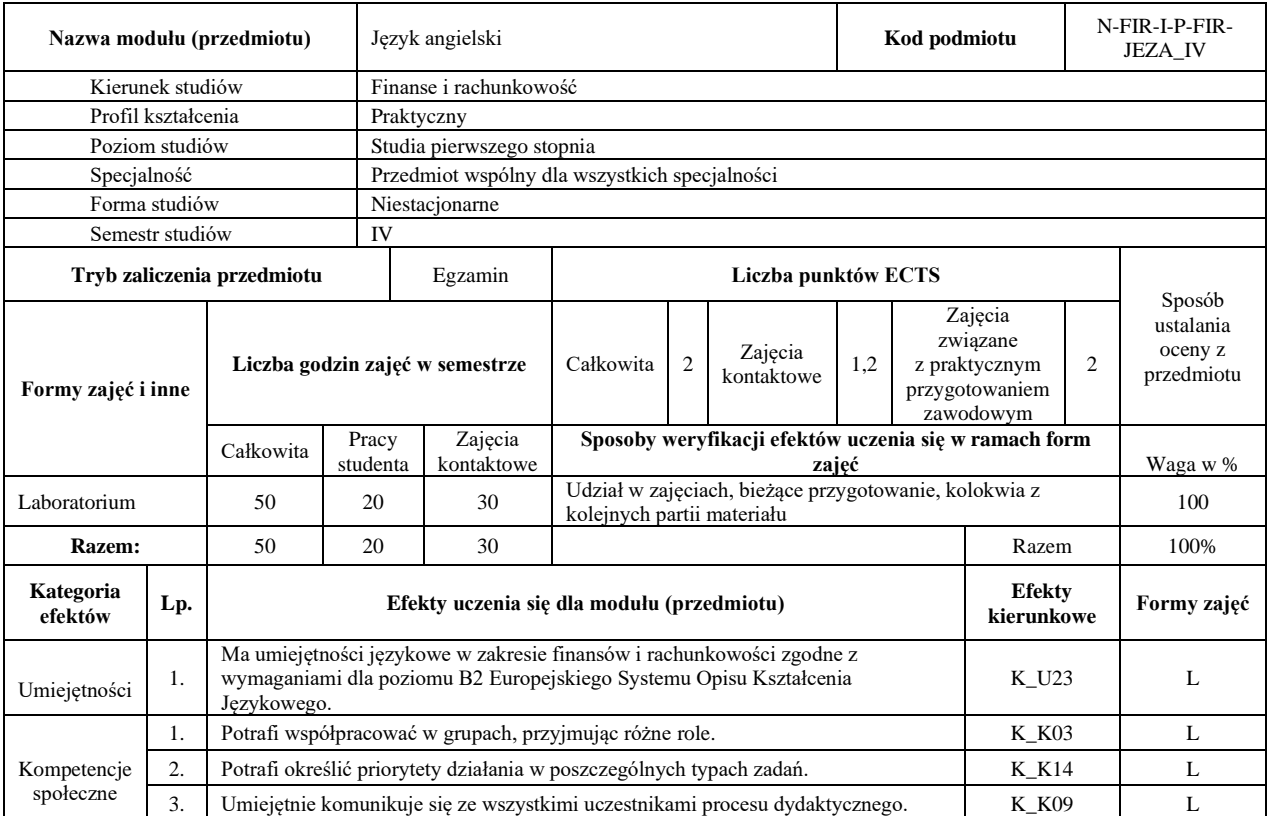

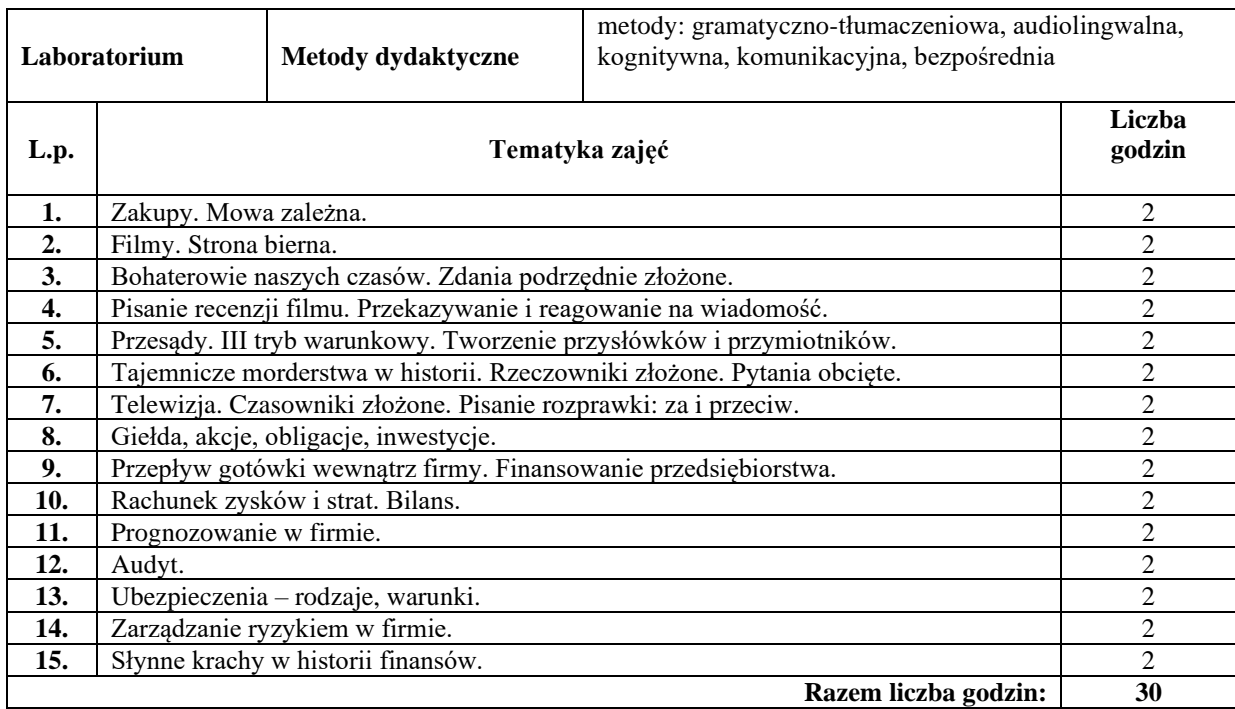

#### **Literatura podstawowa:**

**1** Oxenden Clive, Latham-Koenig Christina. New English File Intermediate. Oxford: OUP, 2007

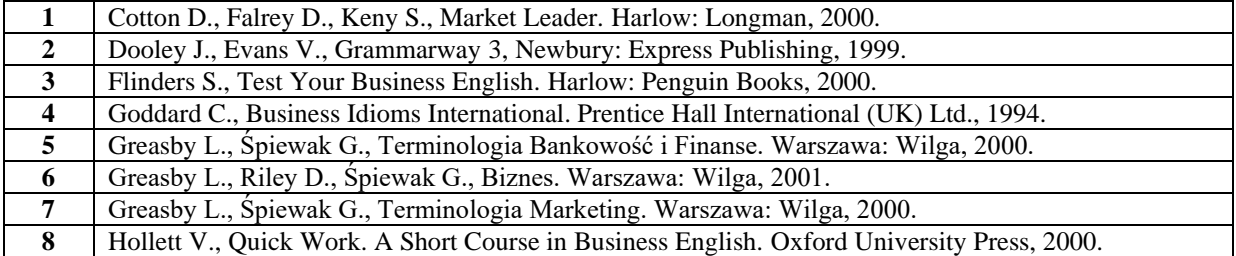

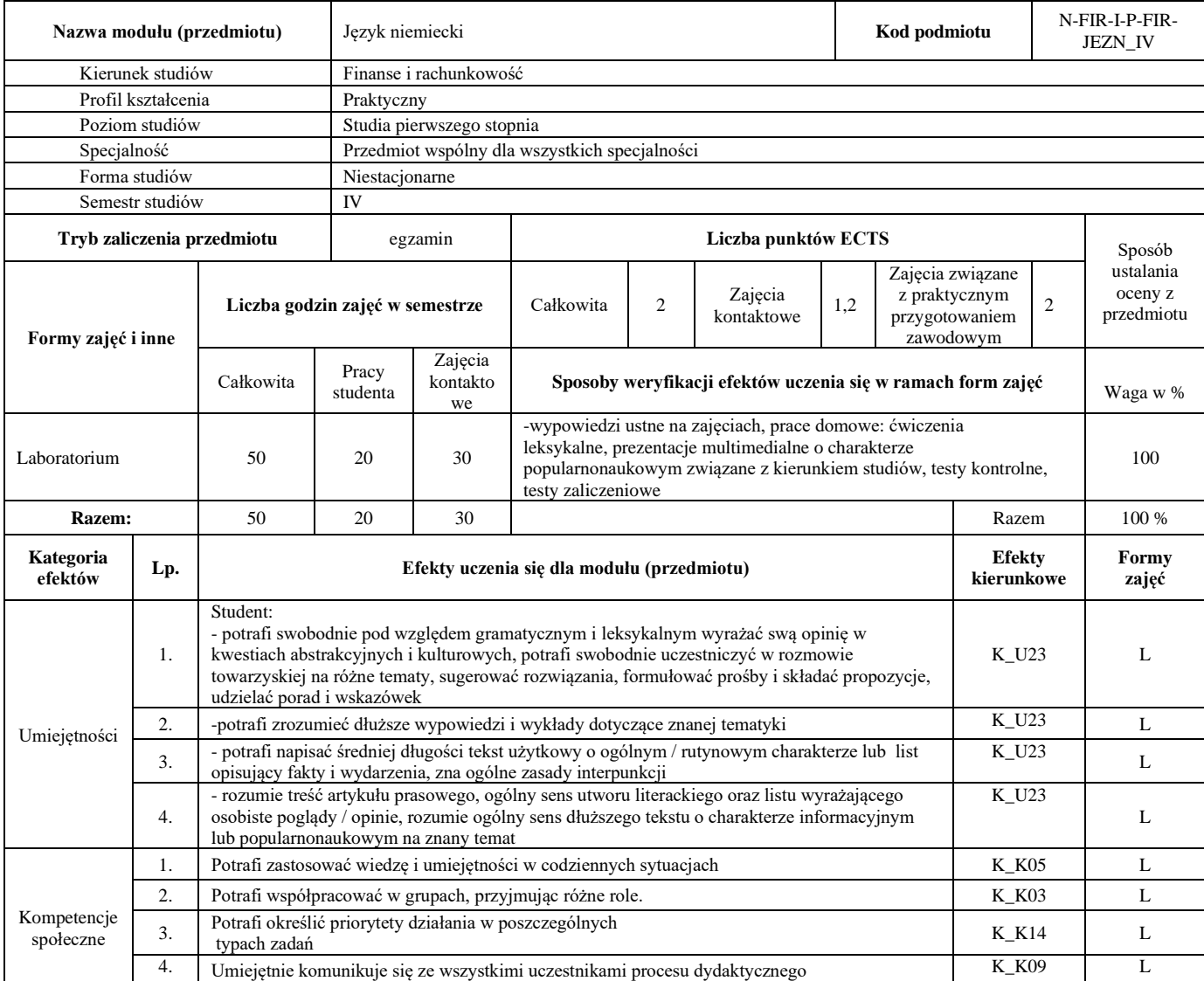

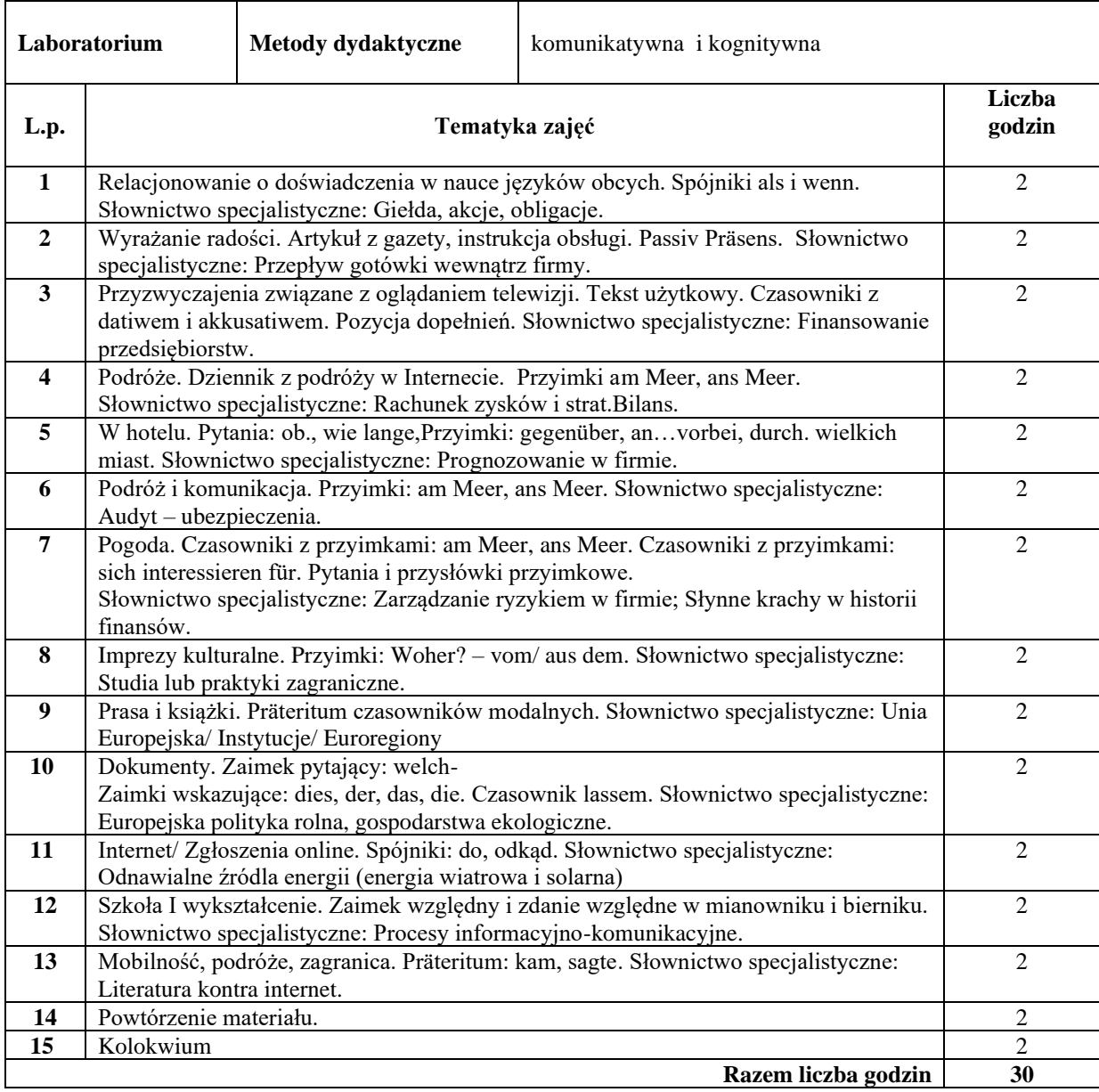

### **Literatura podstawowa:**

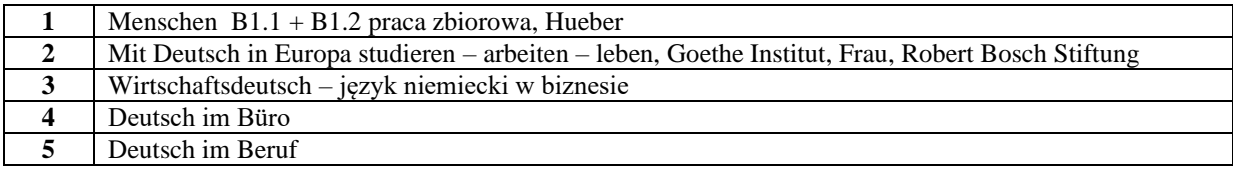

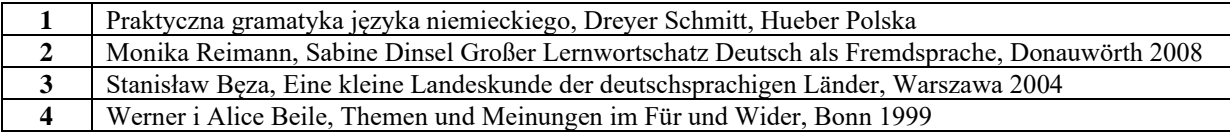

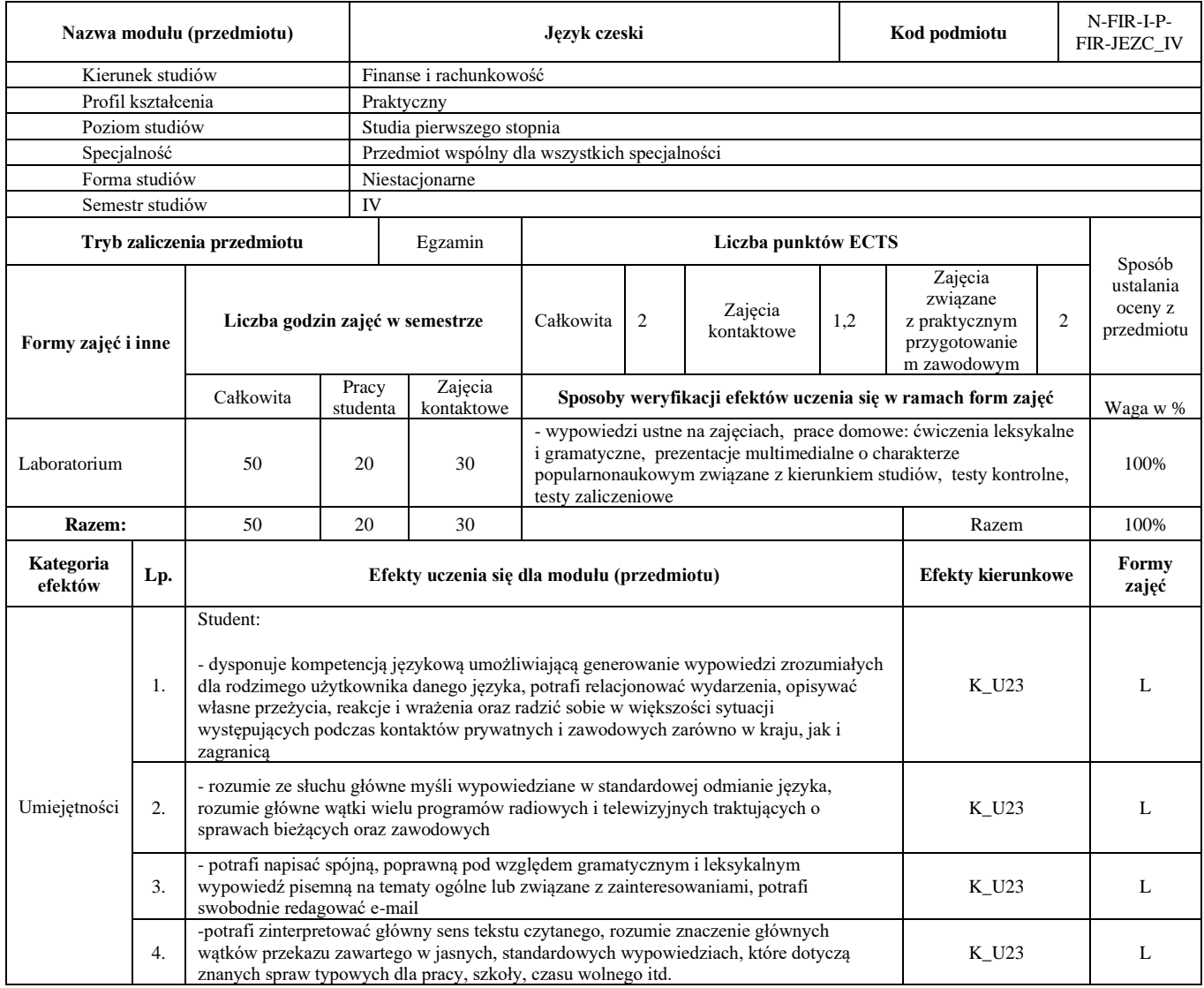

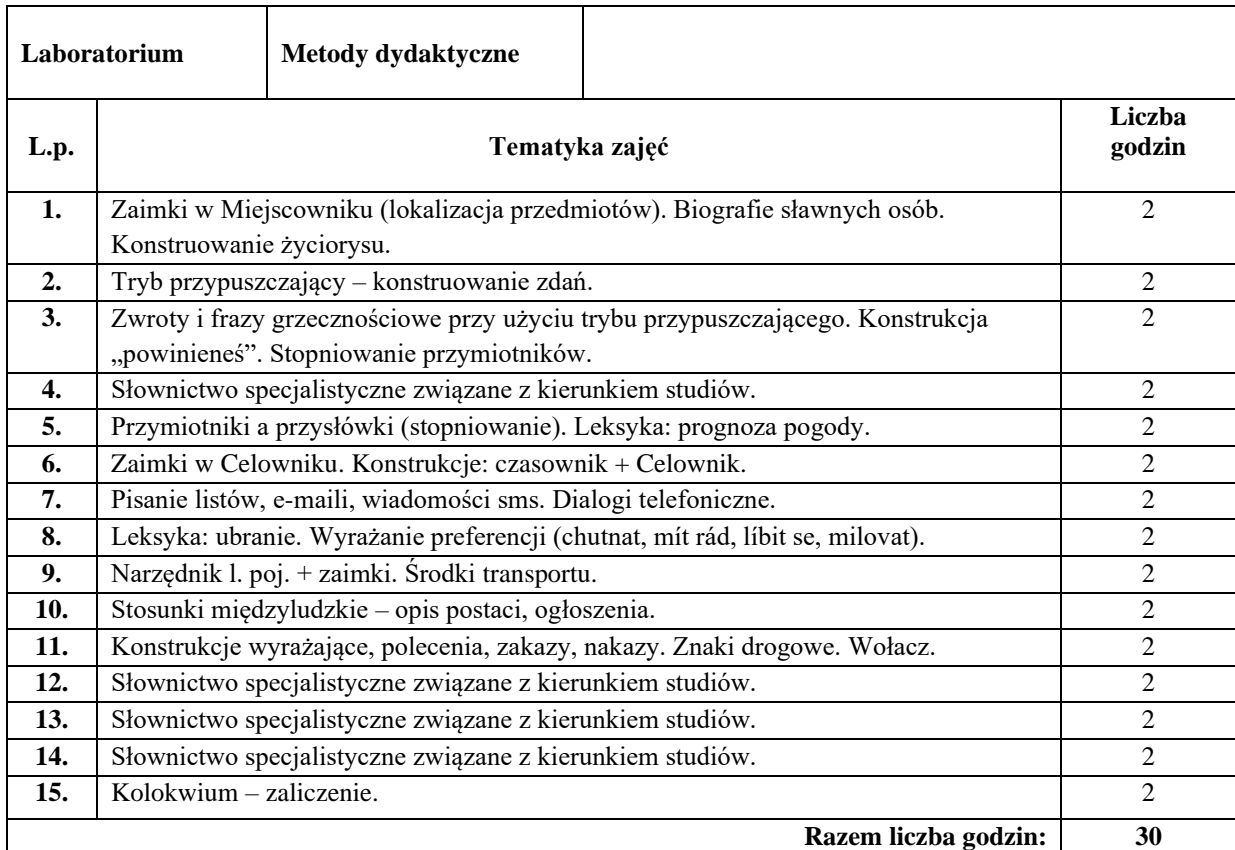

## **Literatura podstawowa:**

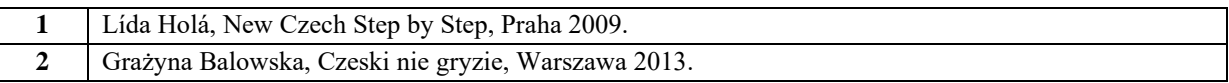

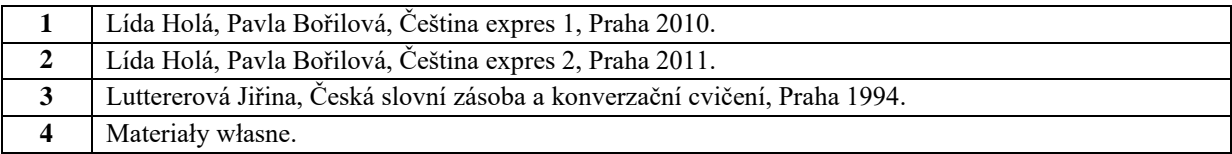

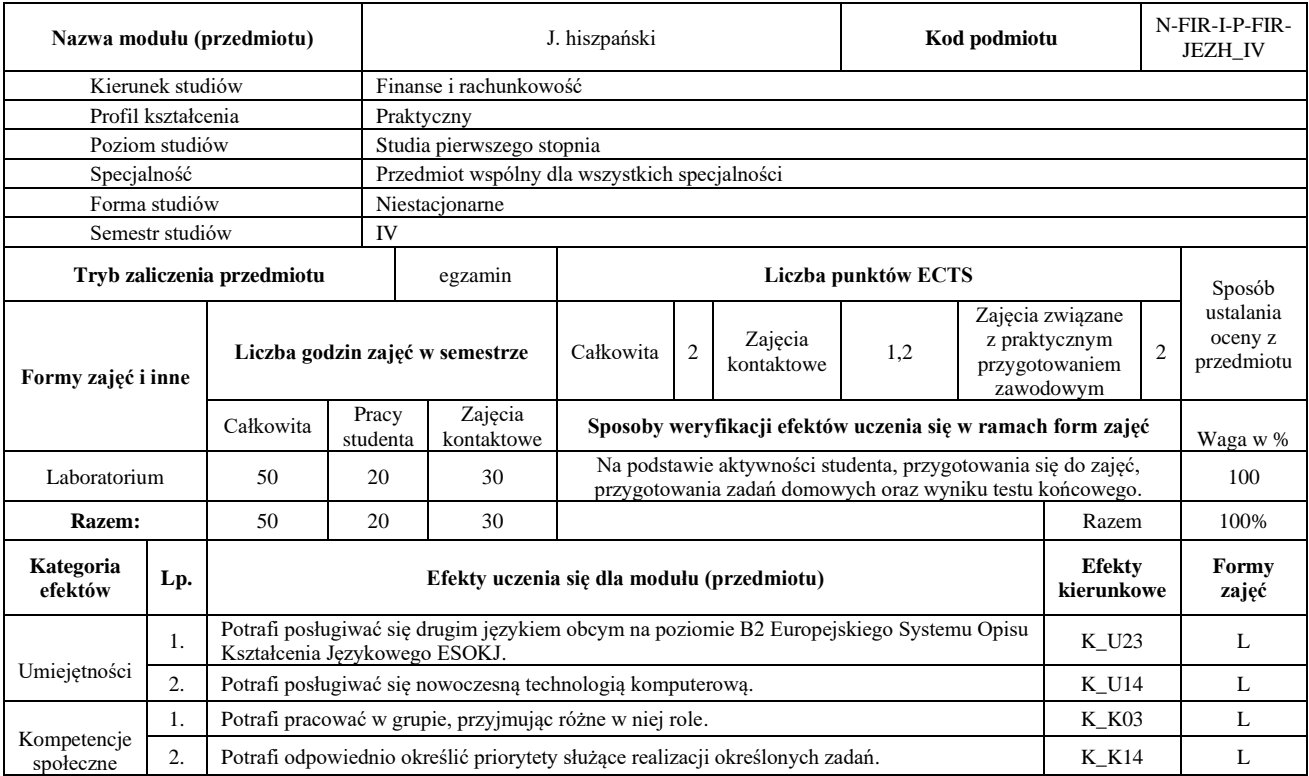

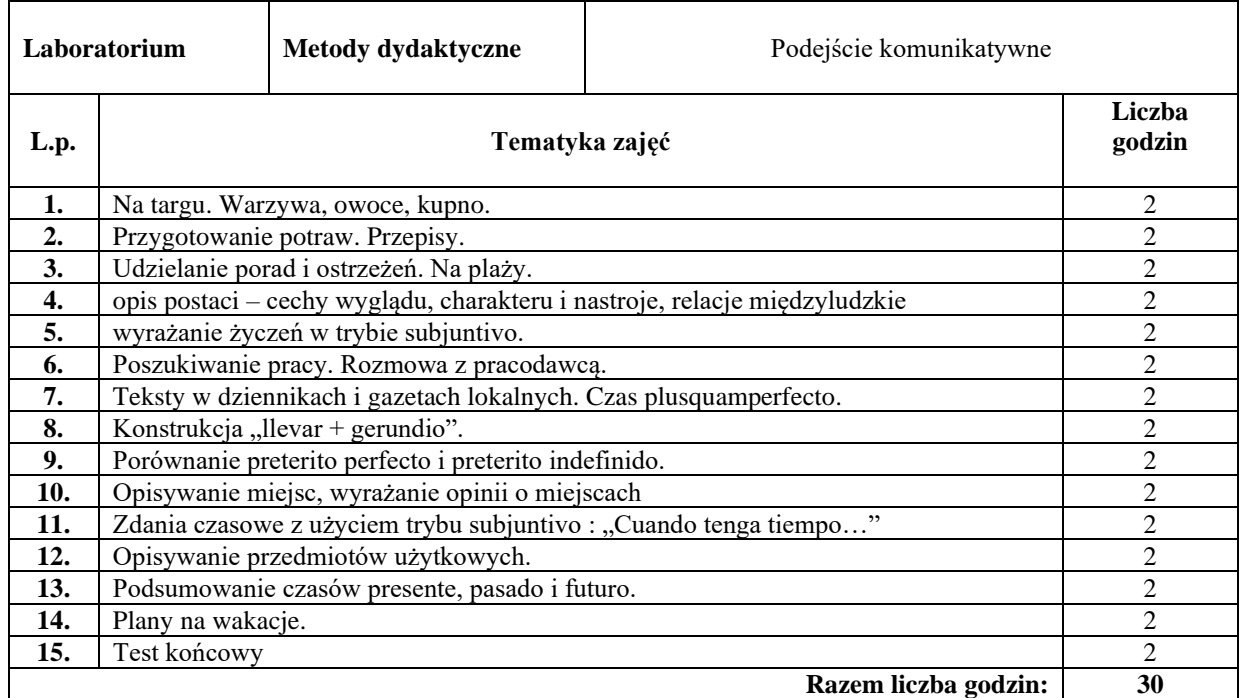

## **Literatura podstawowa:**

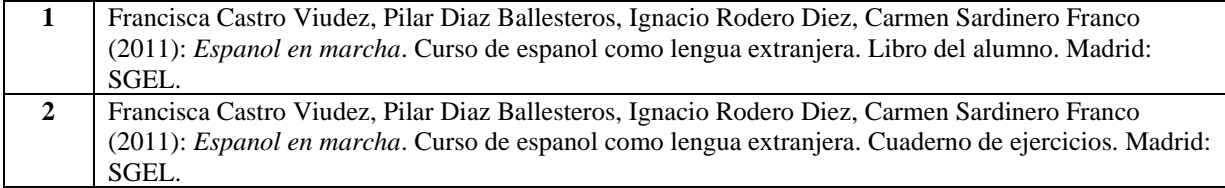

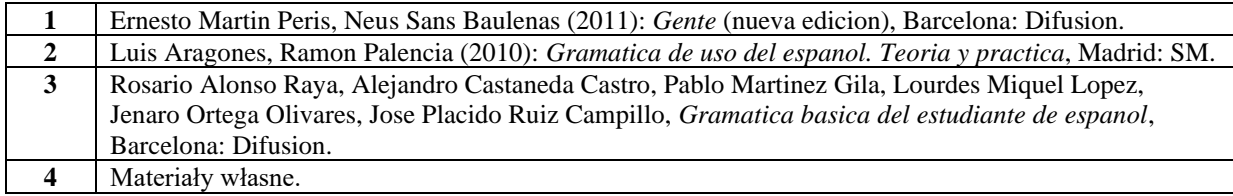

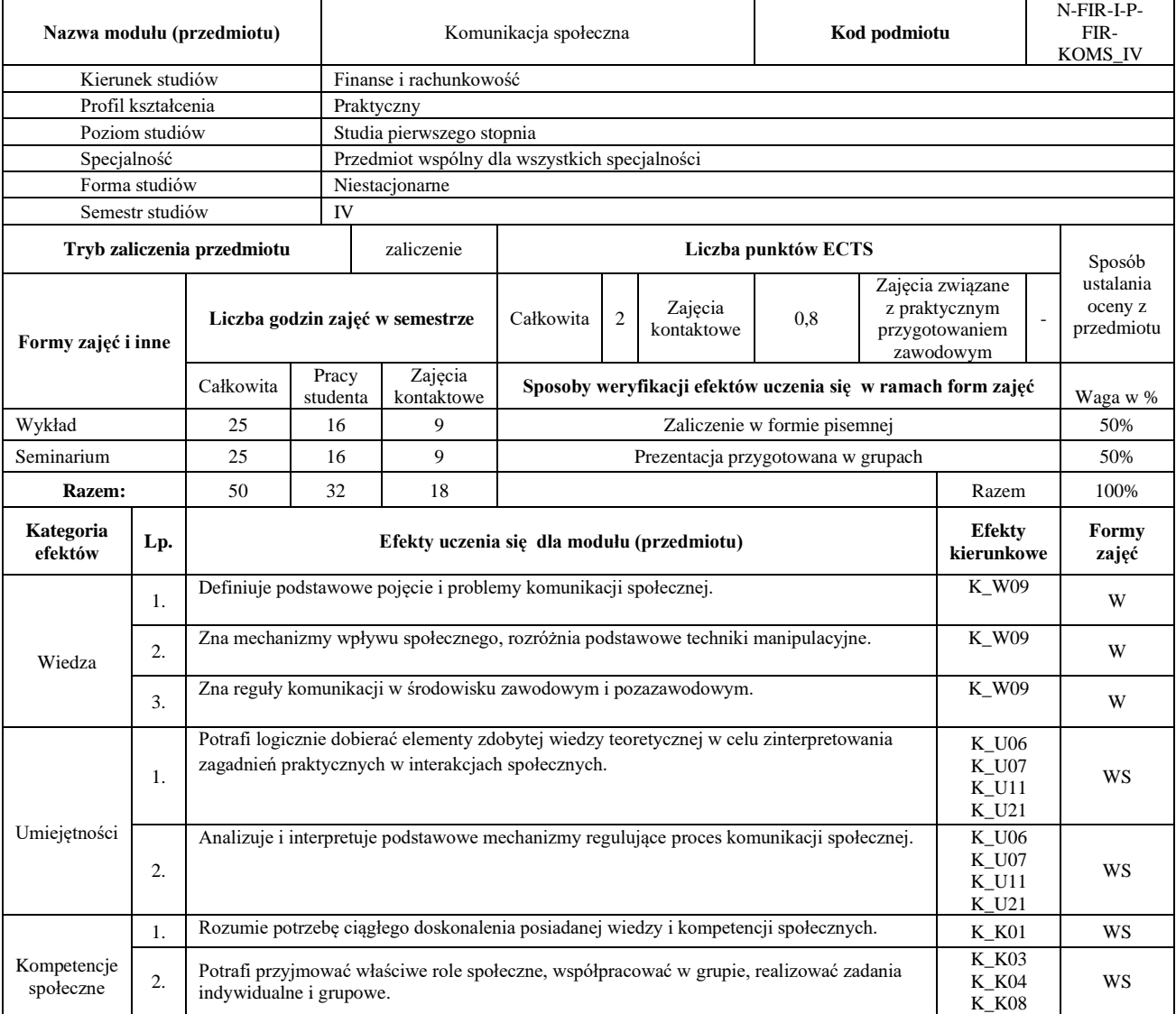

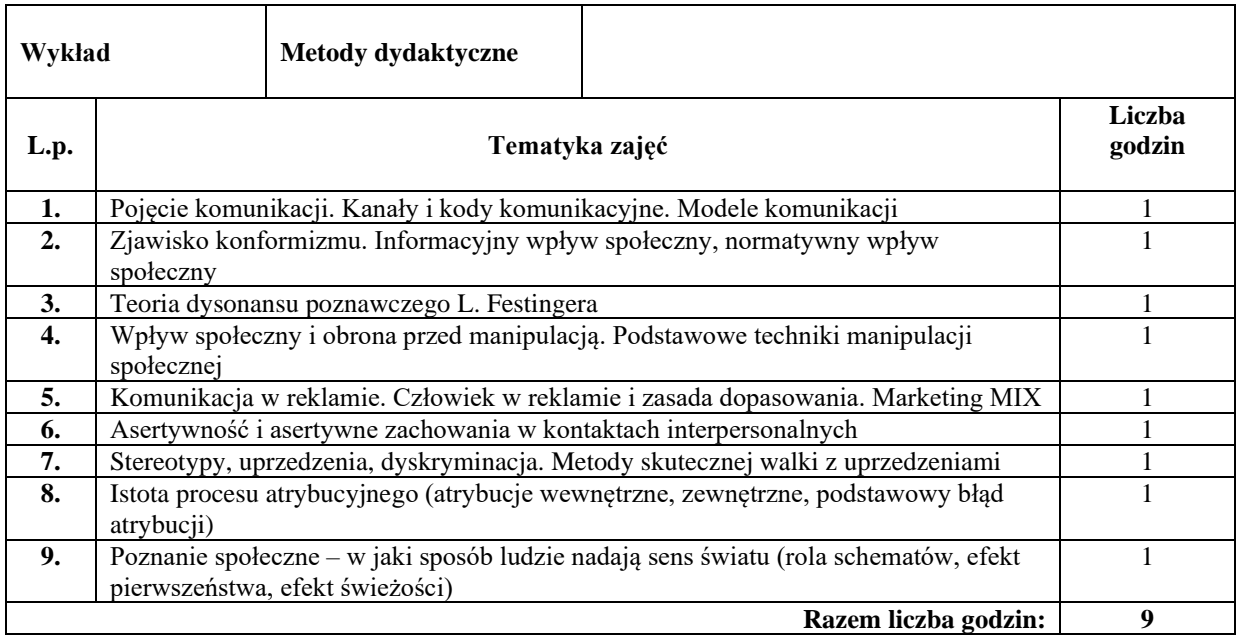

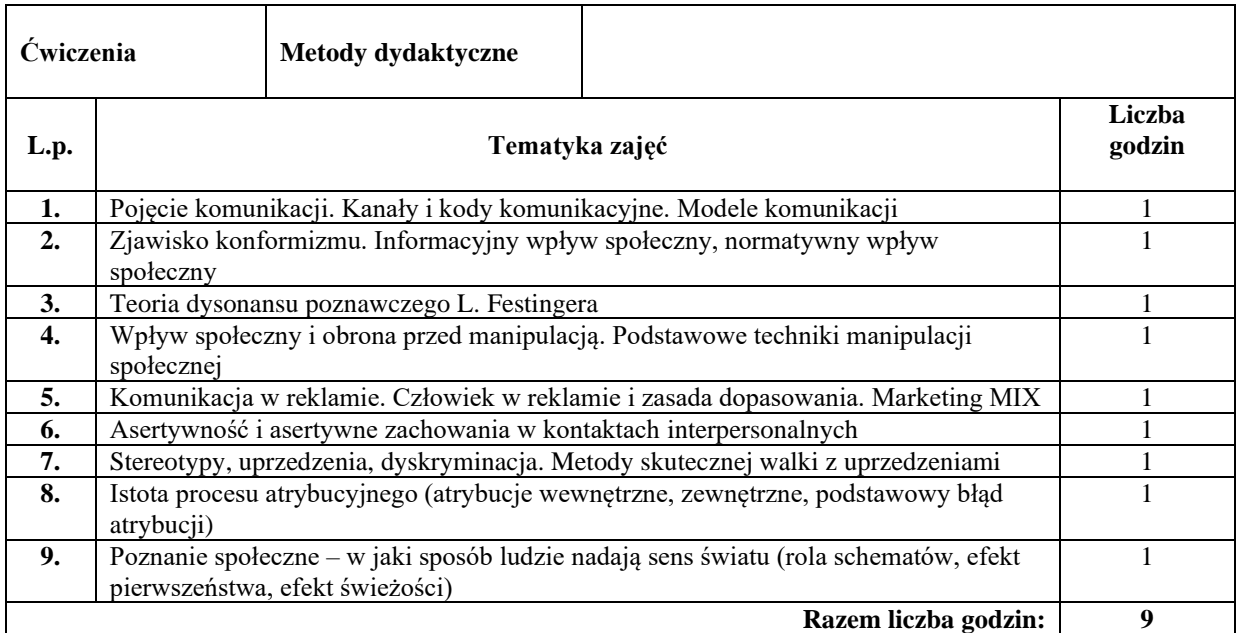

### **Literatura podstawowa:**

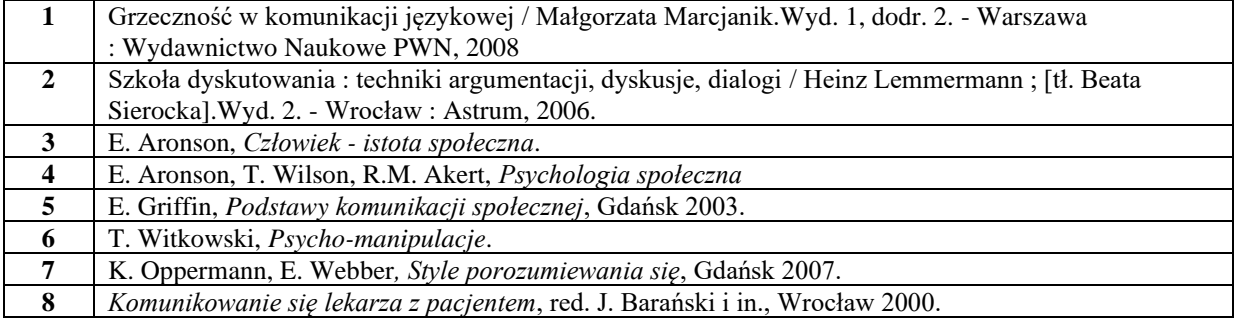

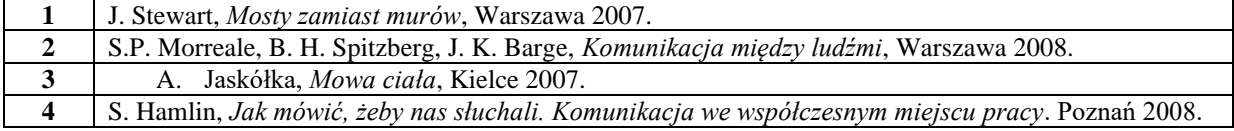

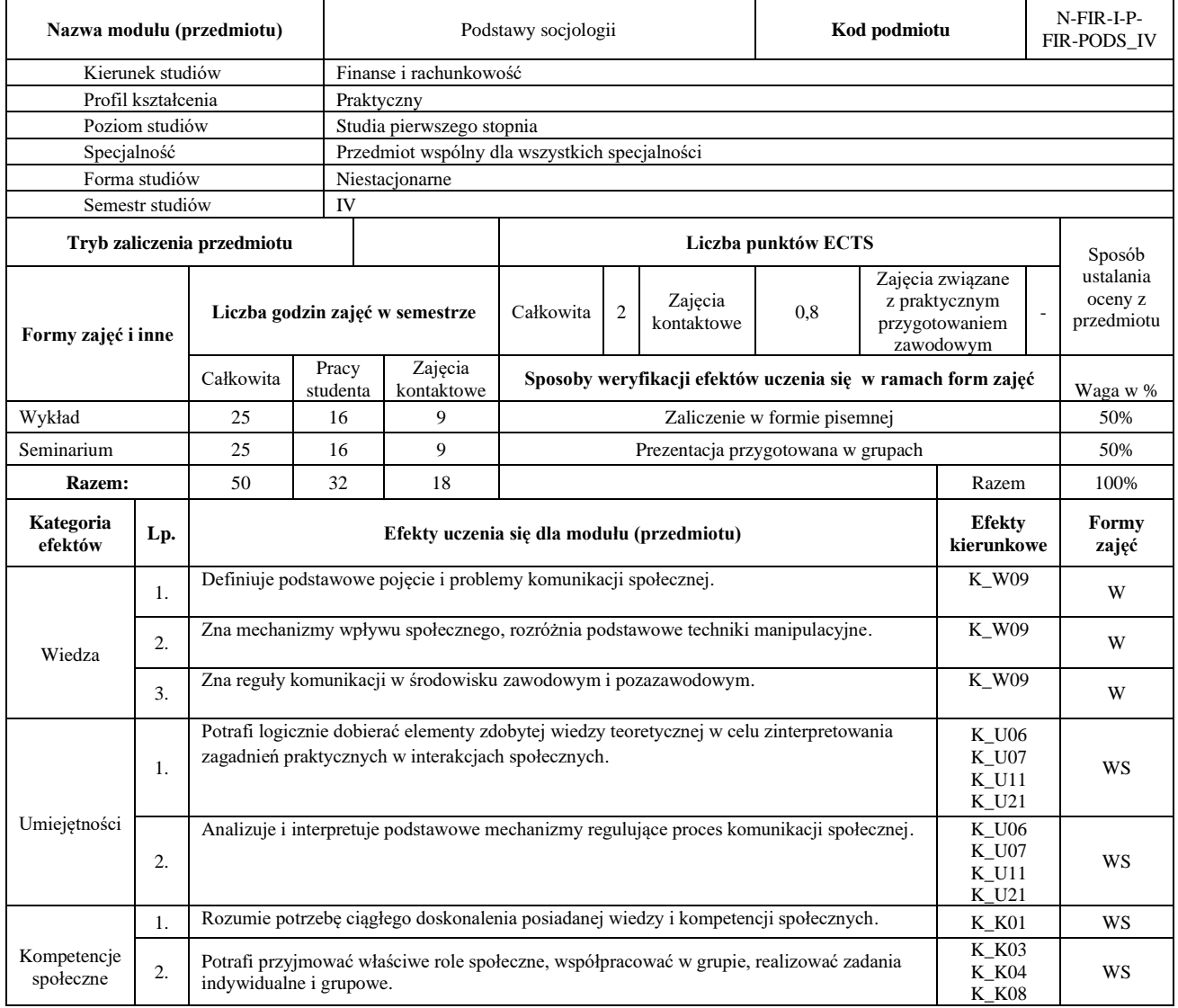

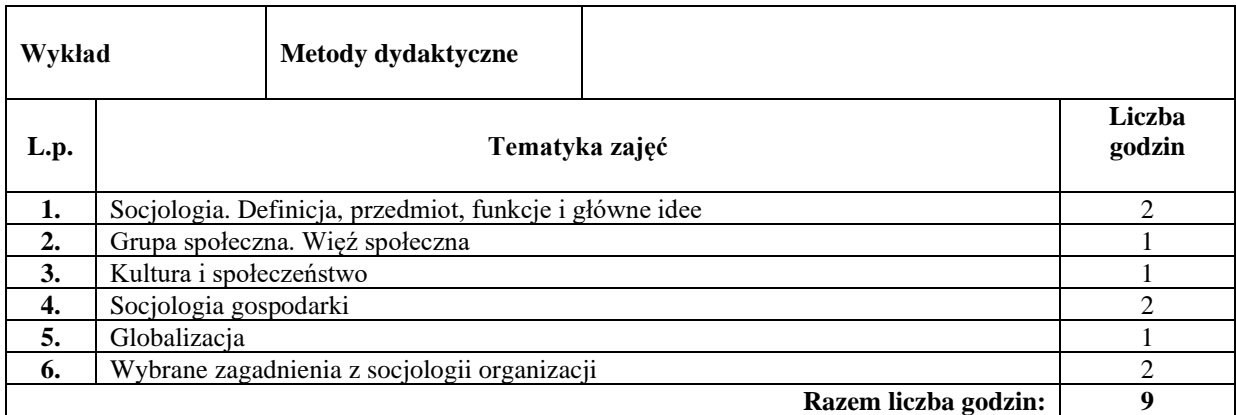

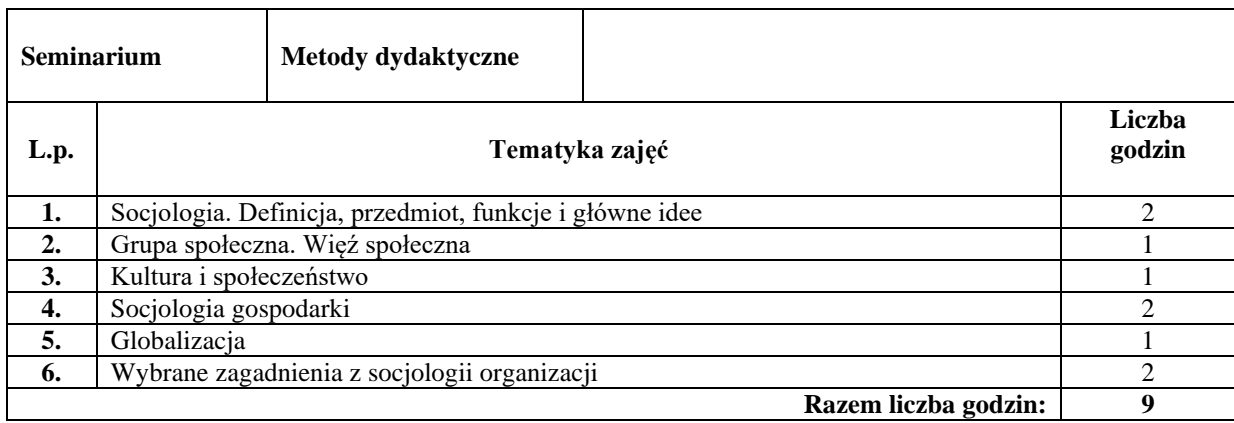

### **Literatura podstawowa:**

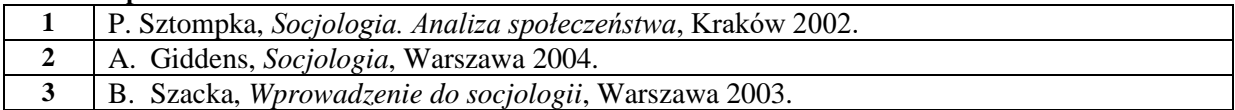

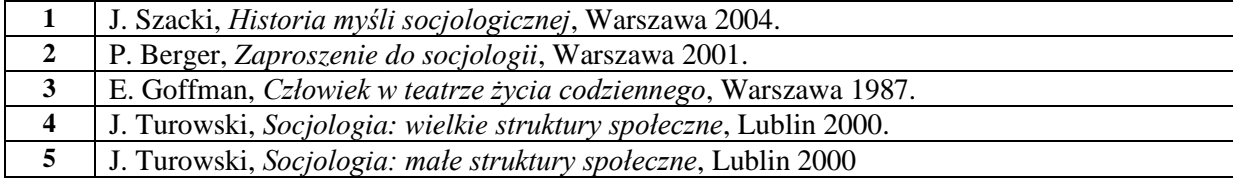

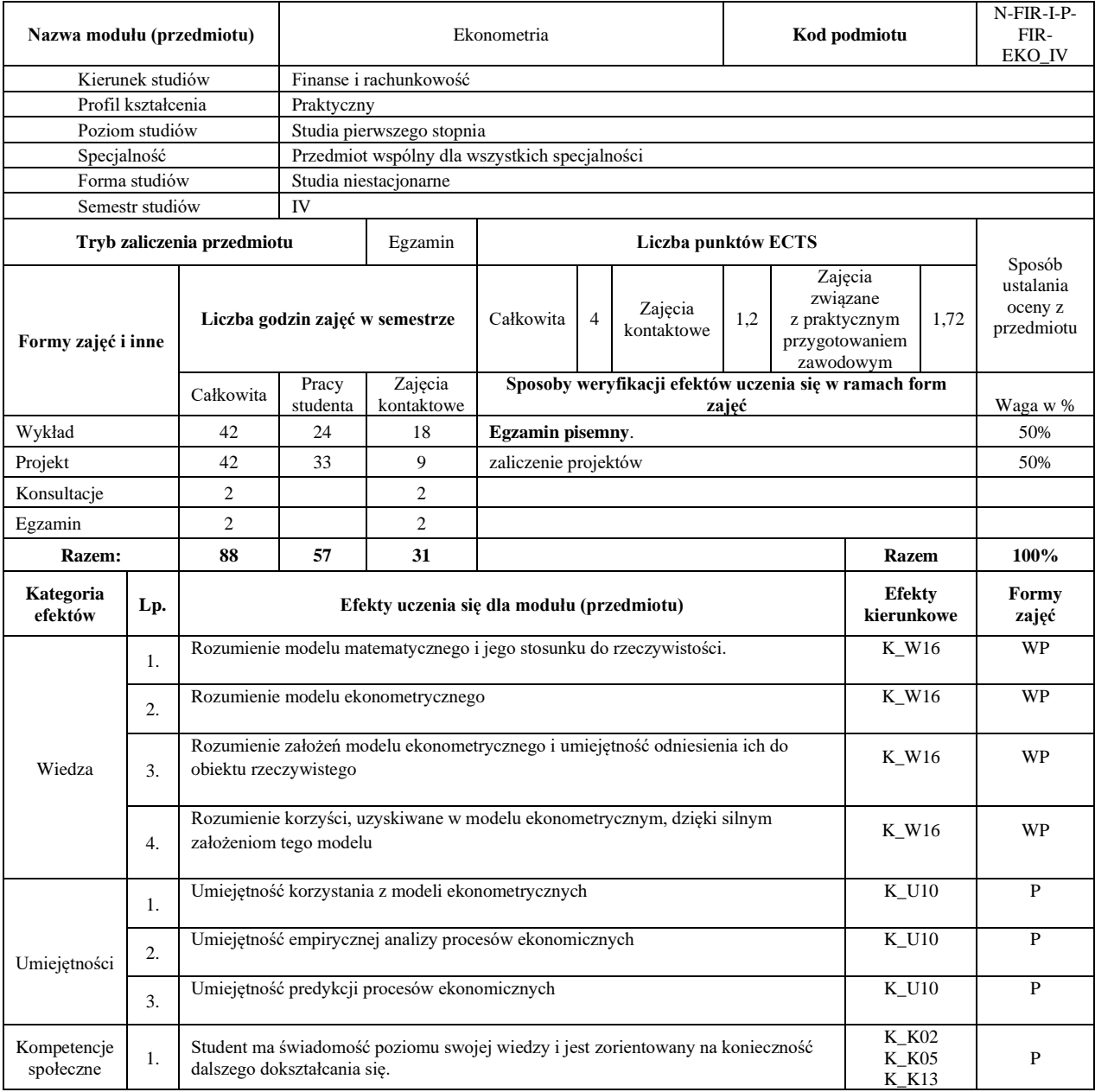

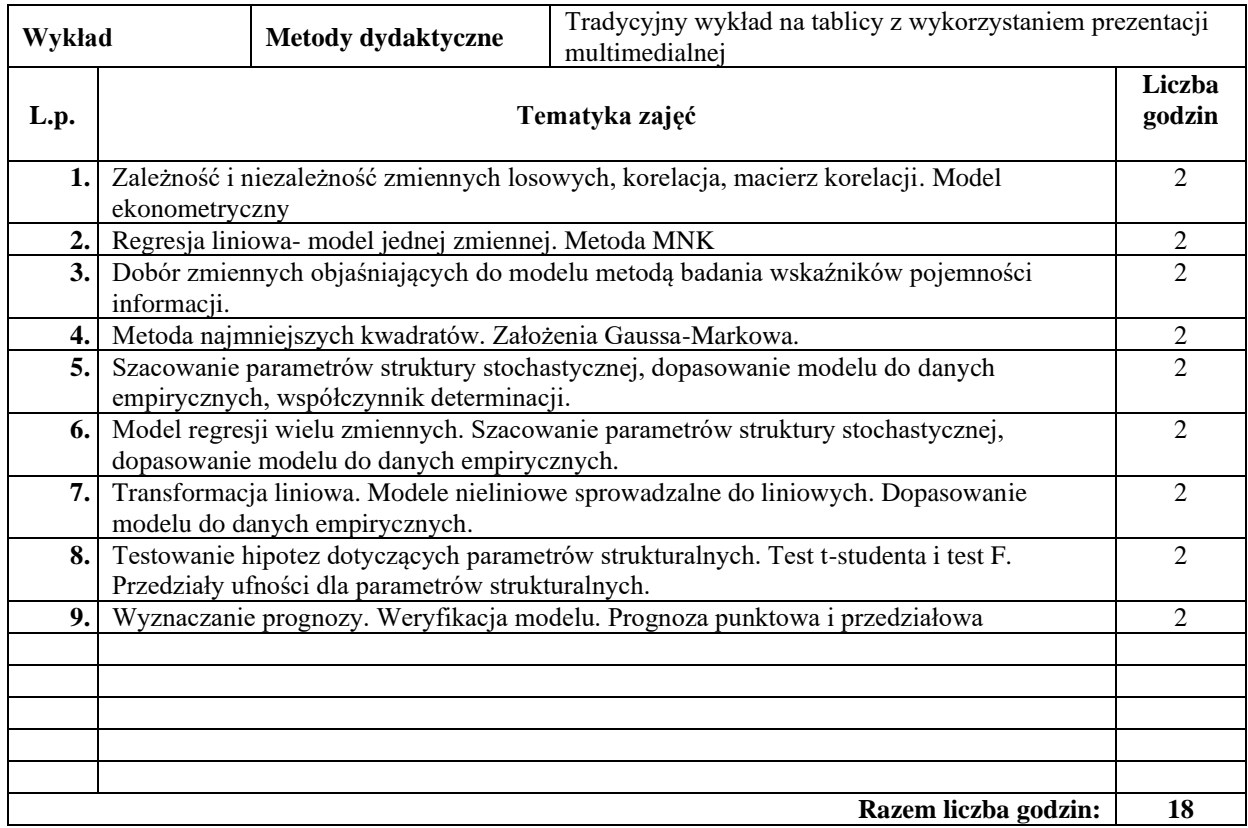

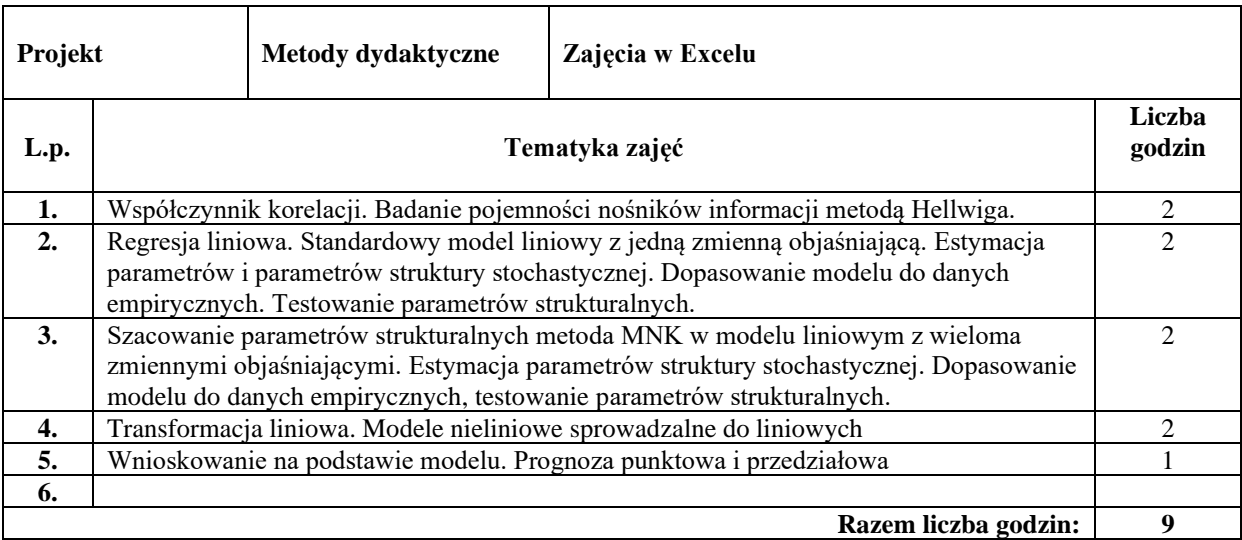

### **Literatura podstawowa:**

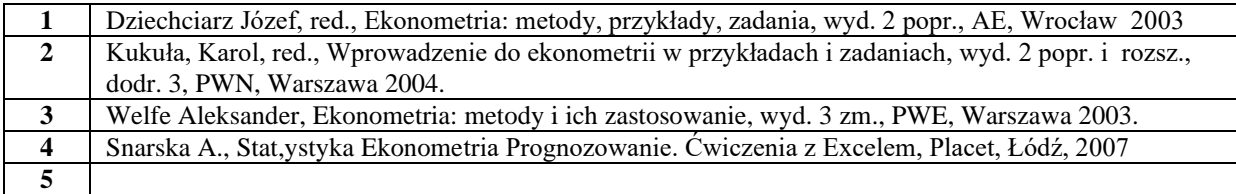

### **Literatura uzupełniająca:**

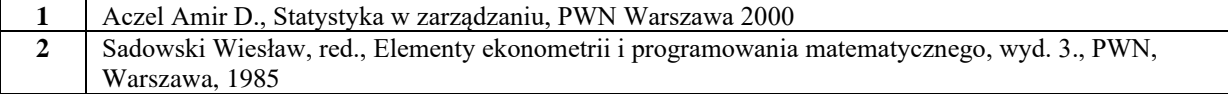

 $\overline{a}$ 

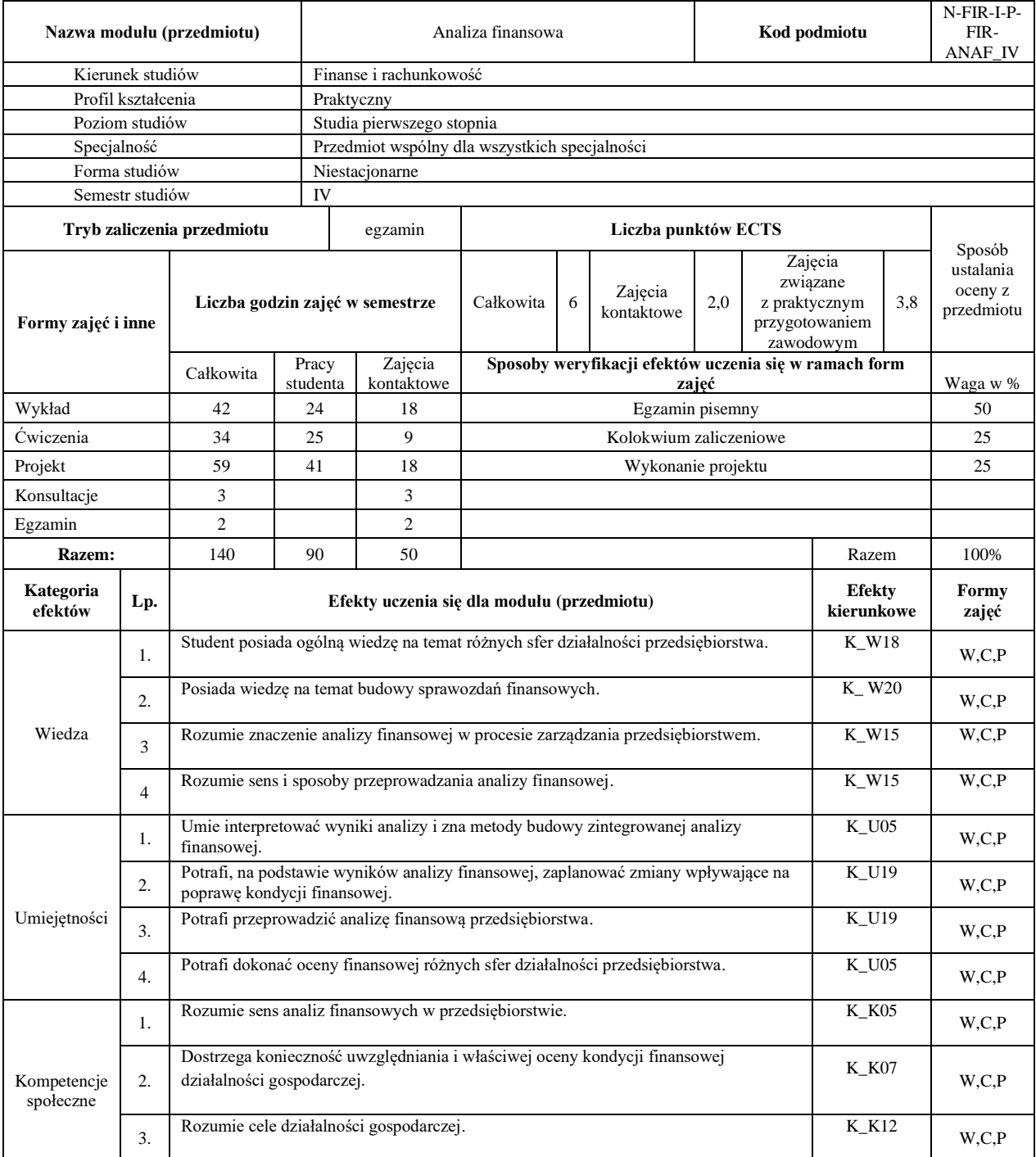

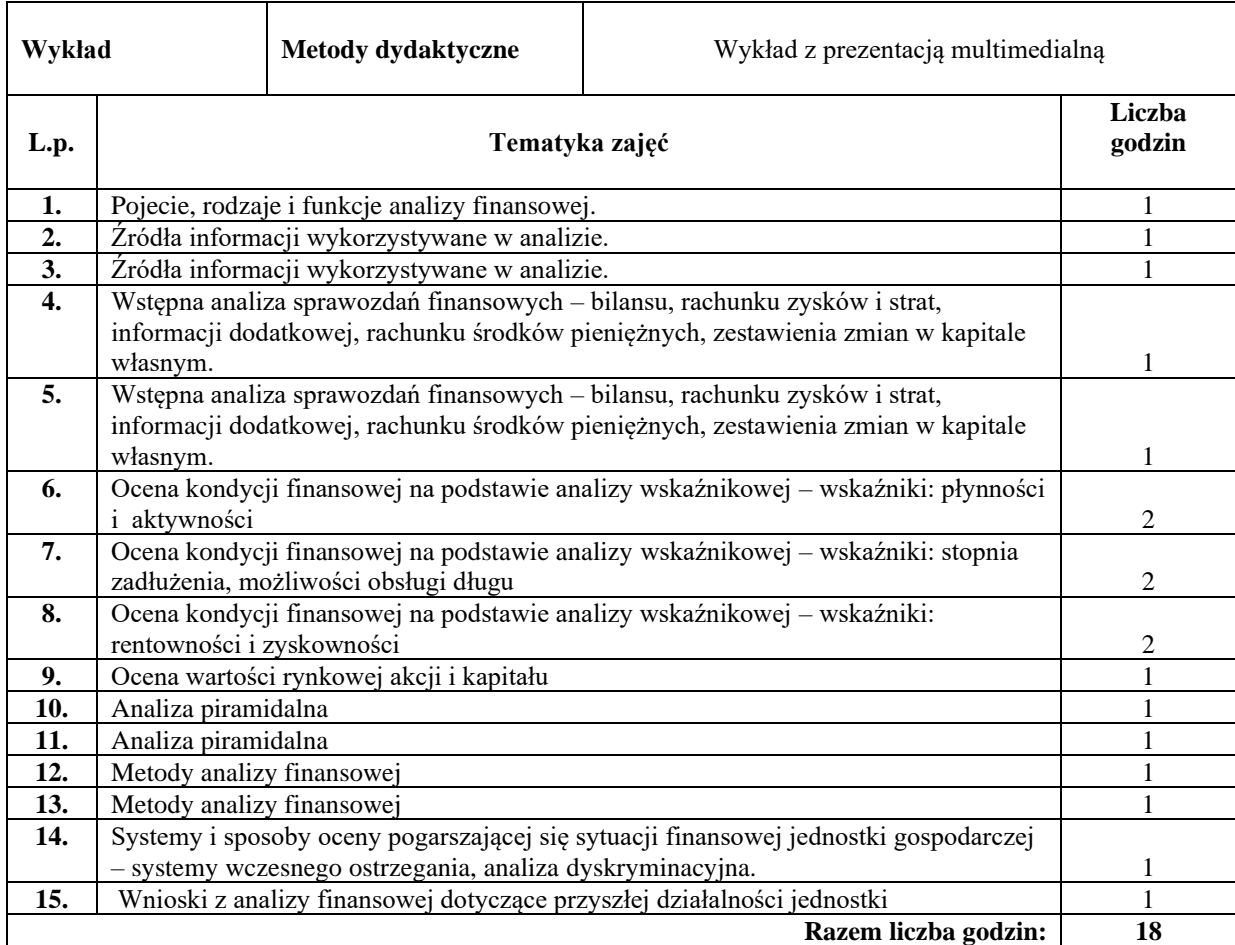

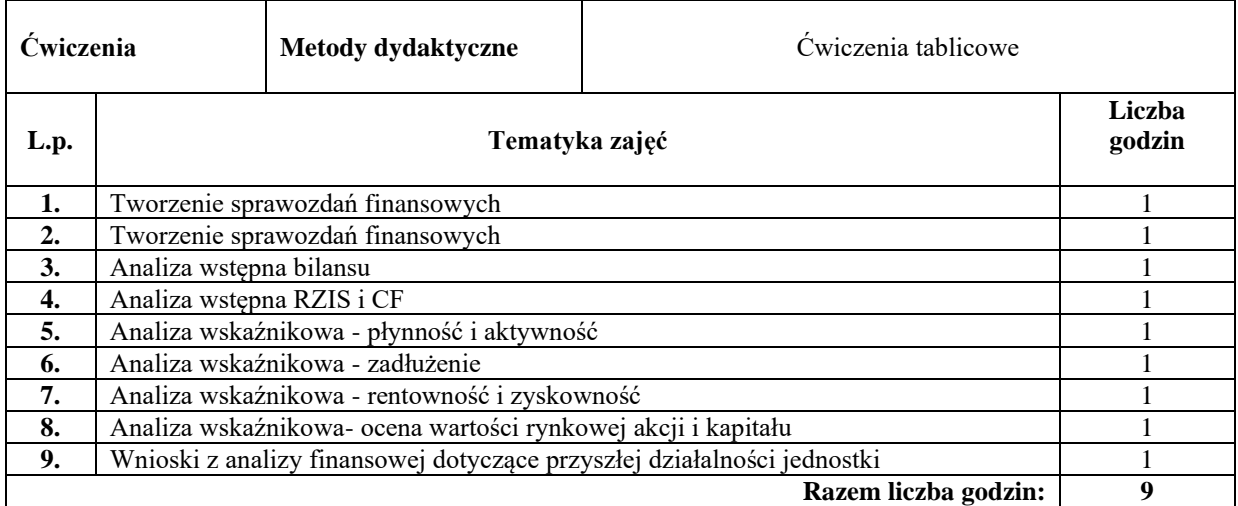

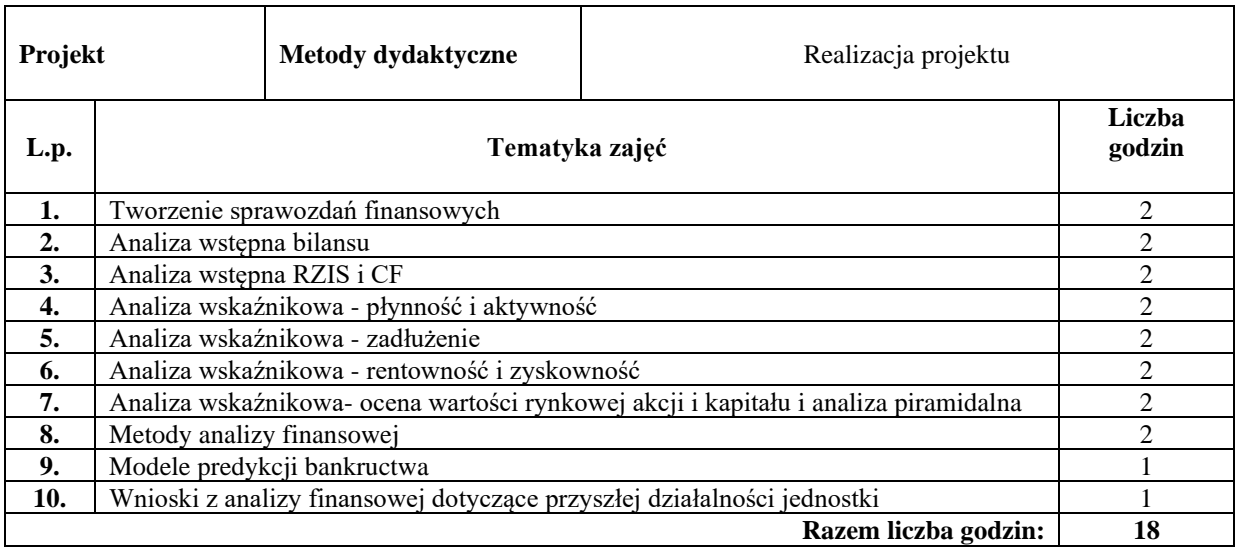

#### **Literatura podstawowa:**

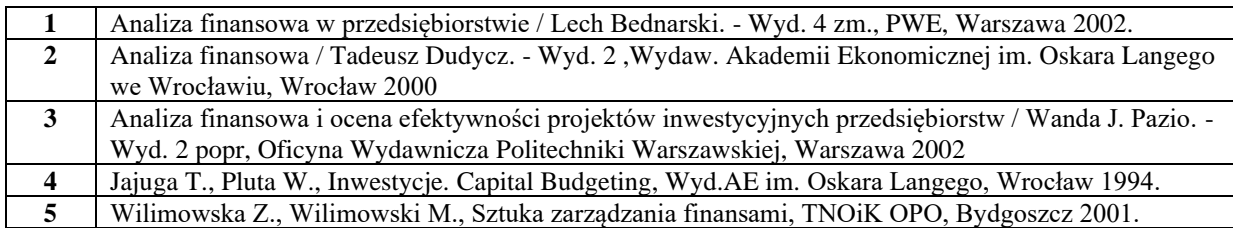

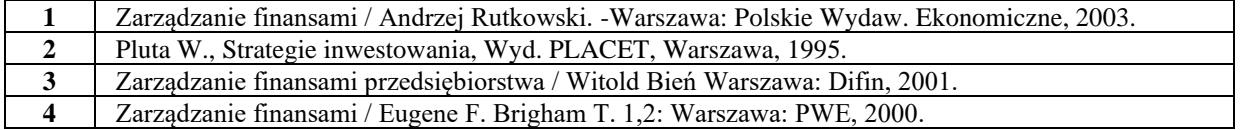

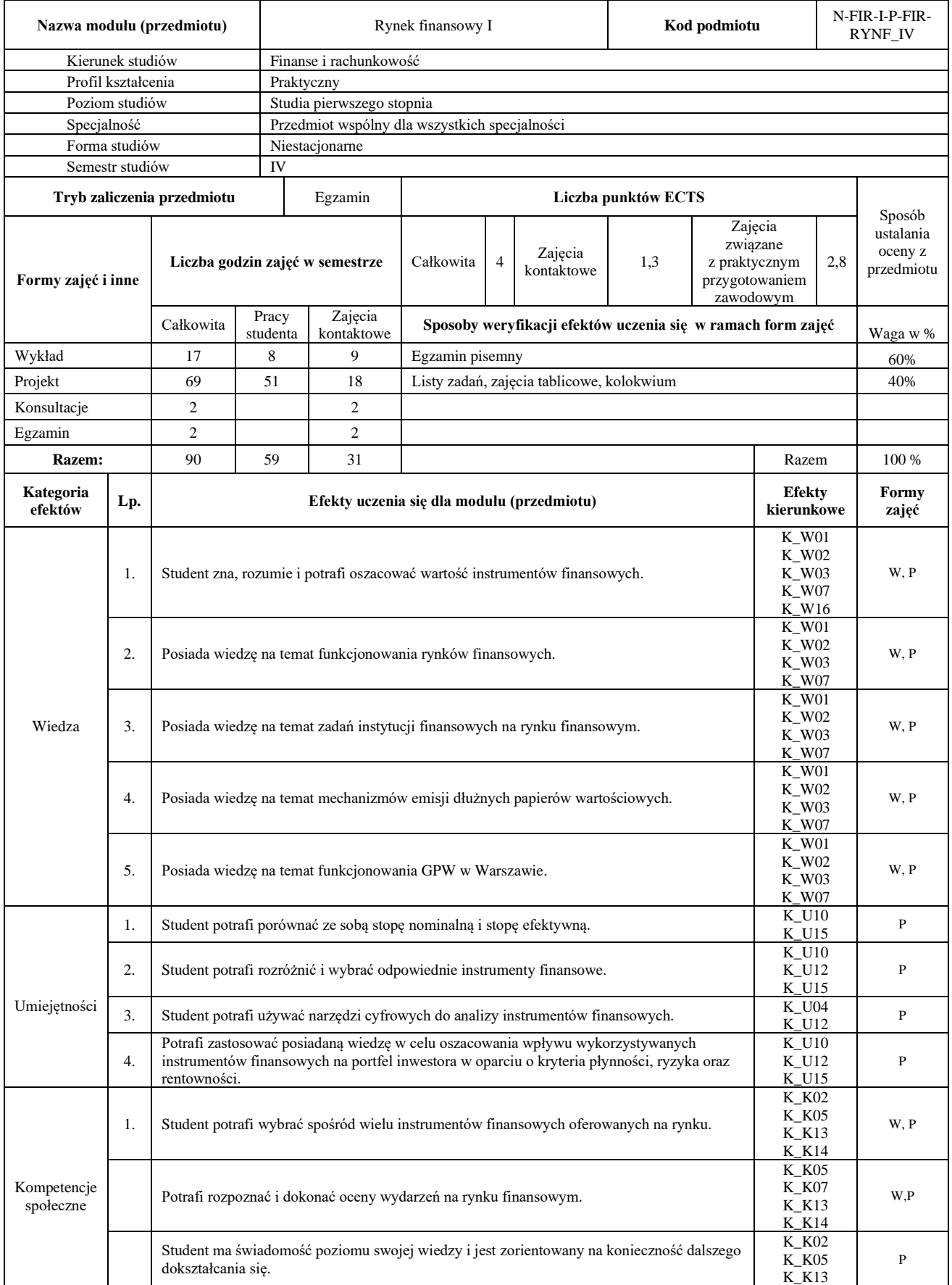

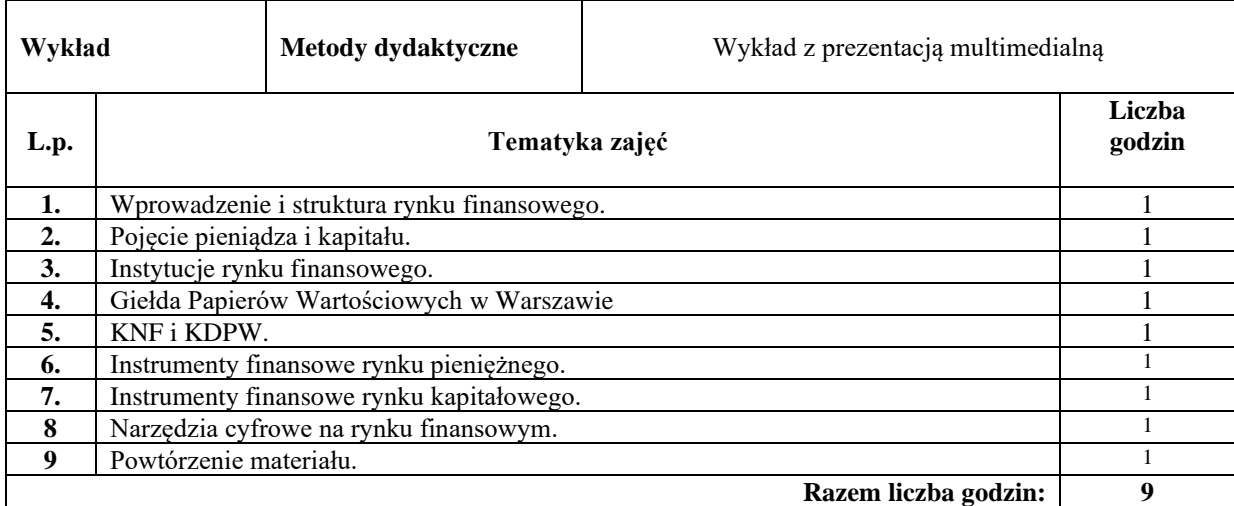

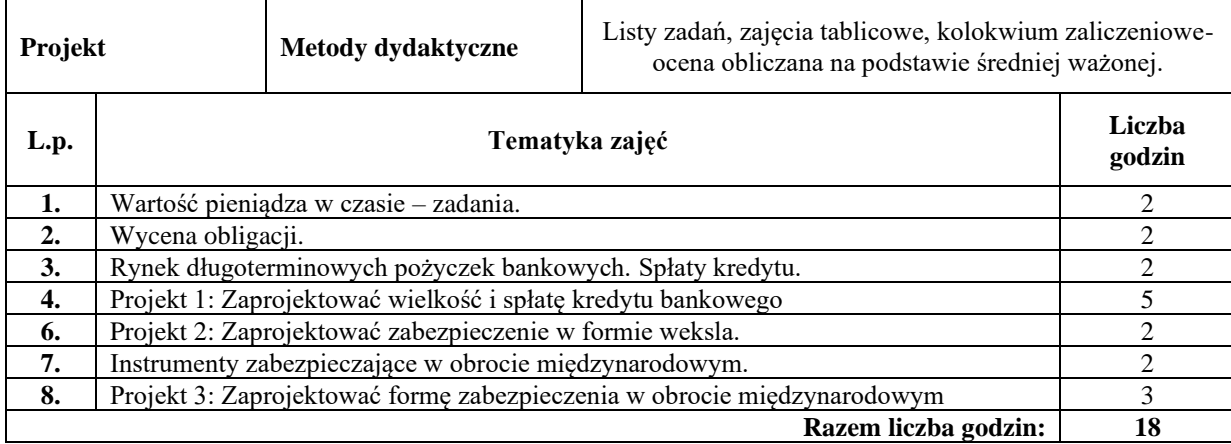

#### **Literatura podstawowa:**

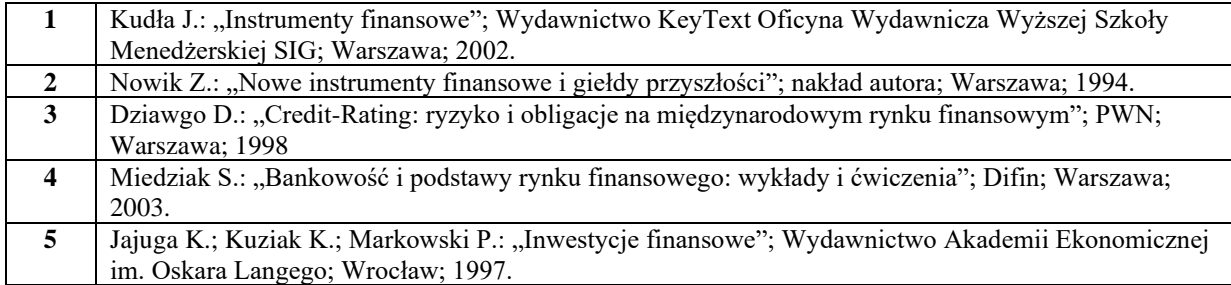

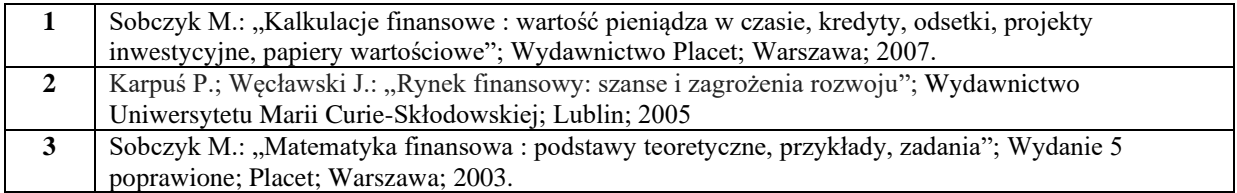

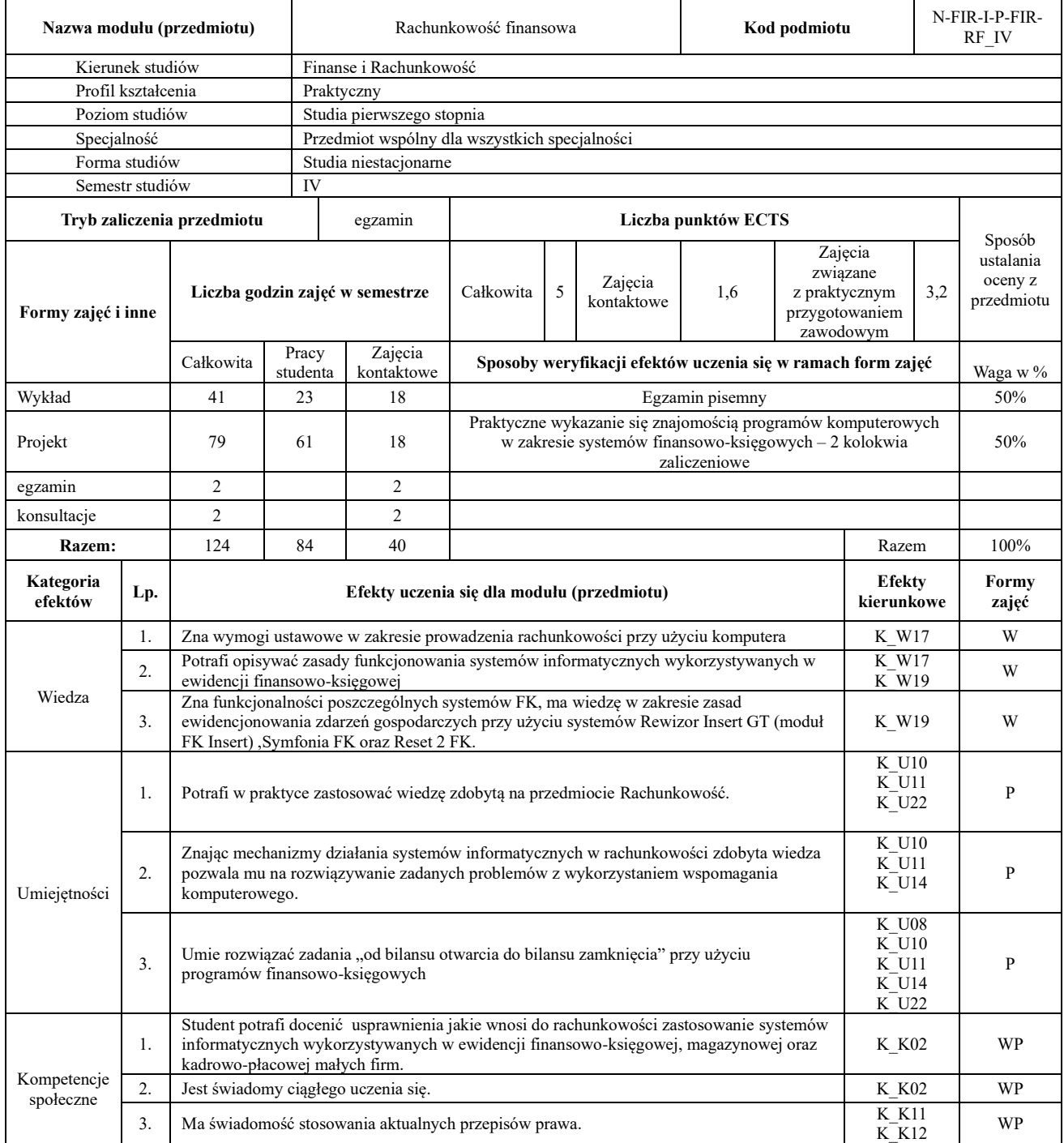

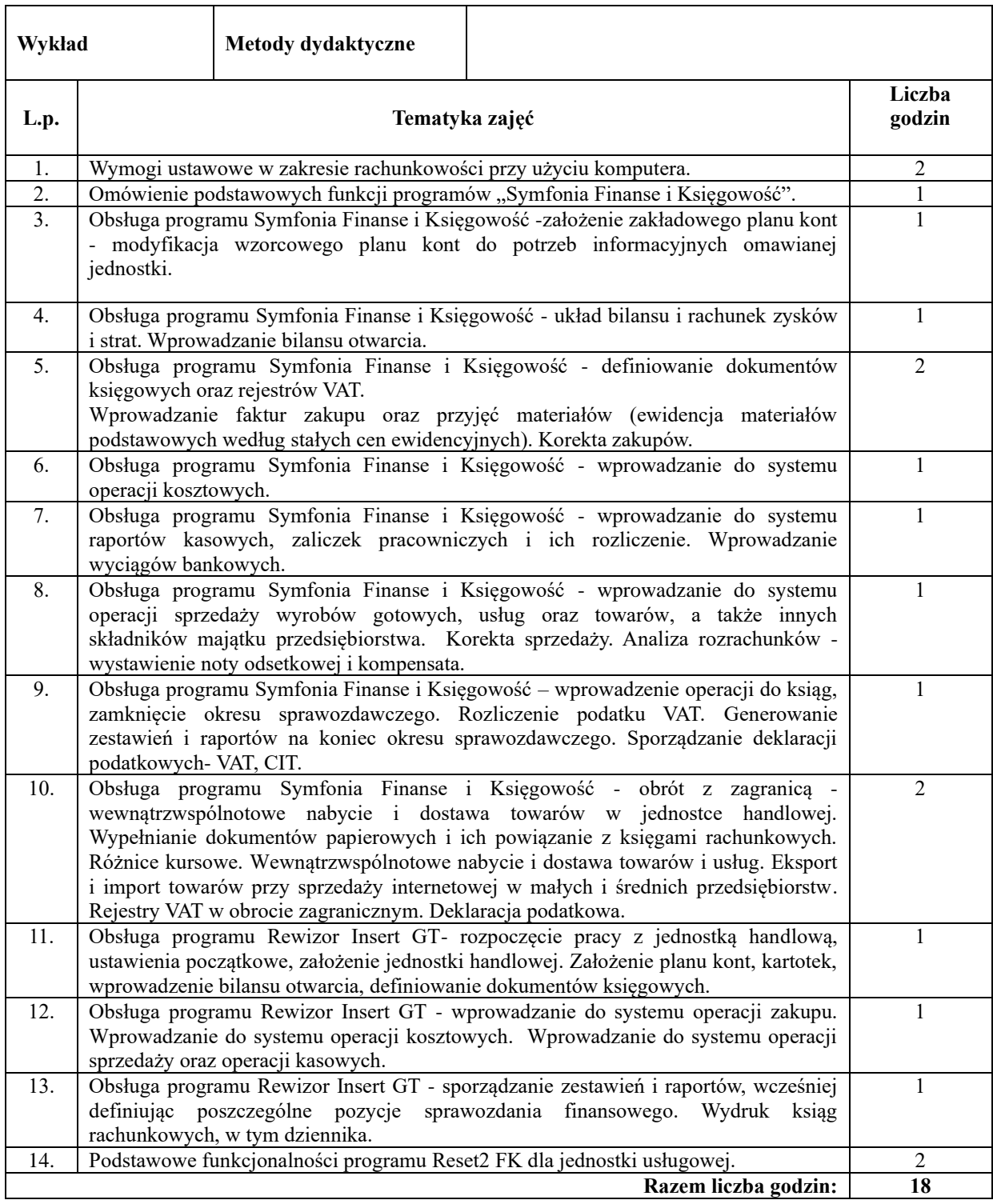

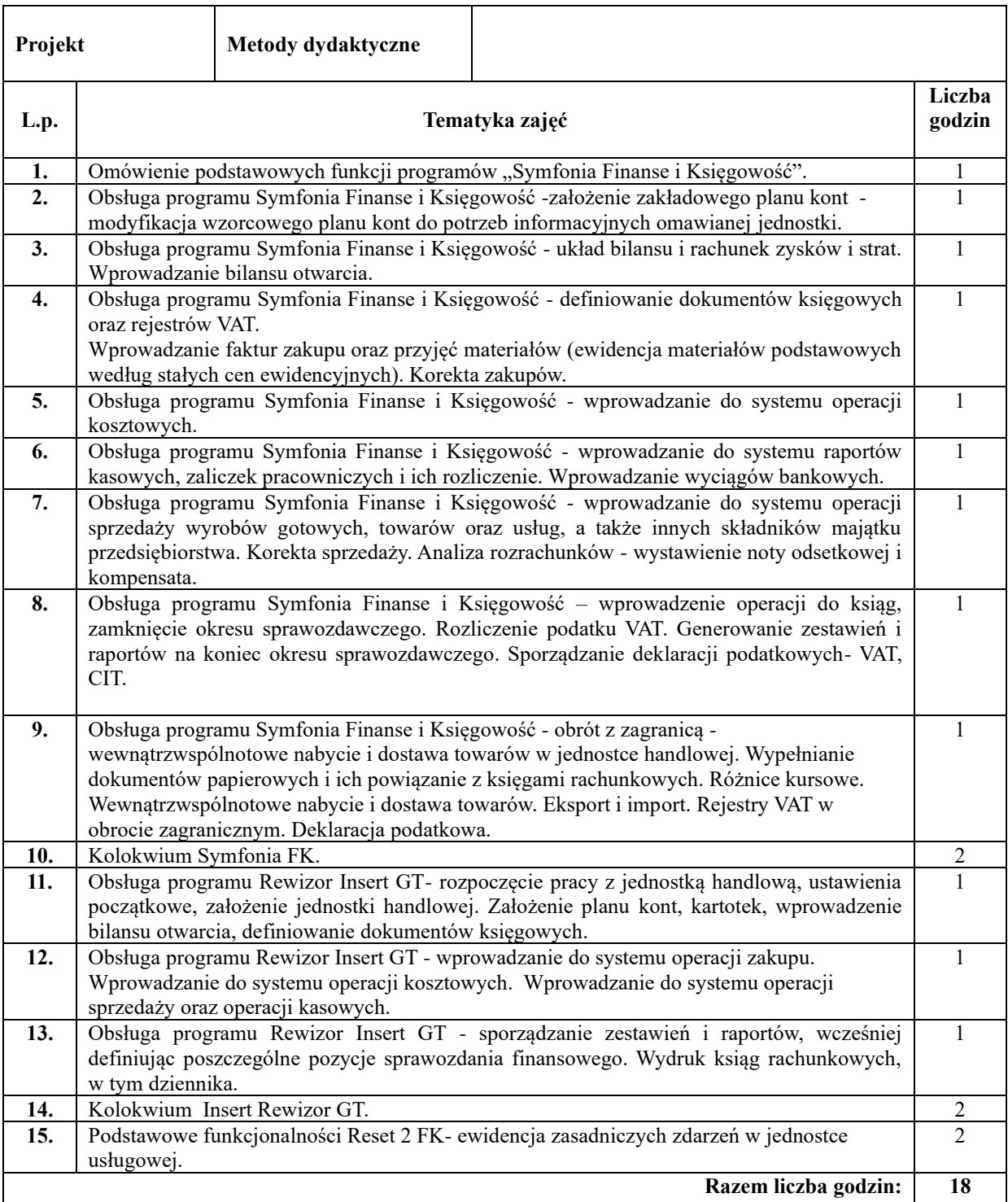

#### **Literatura podstawowa:**

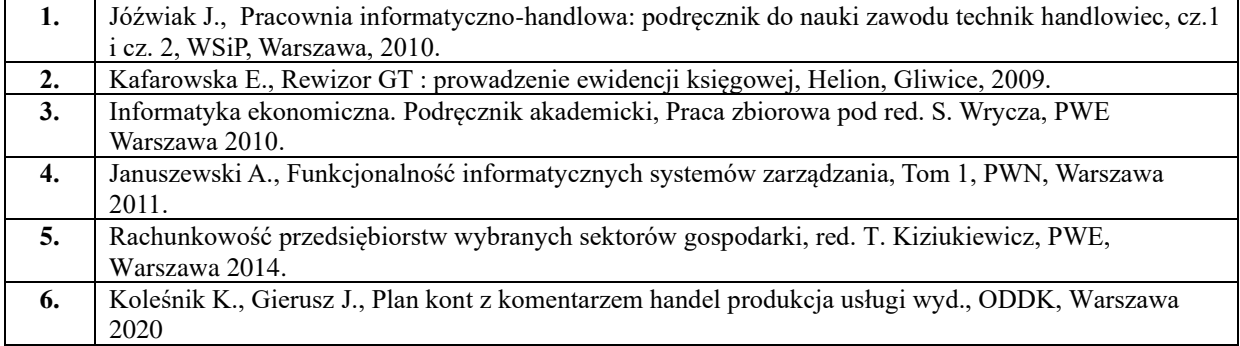

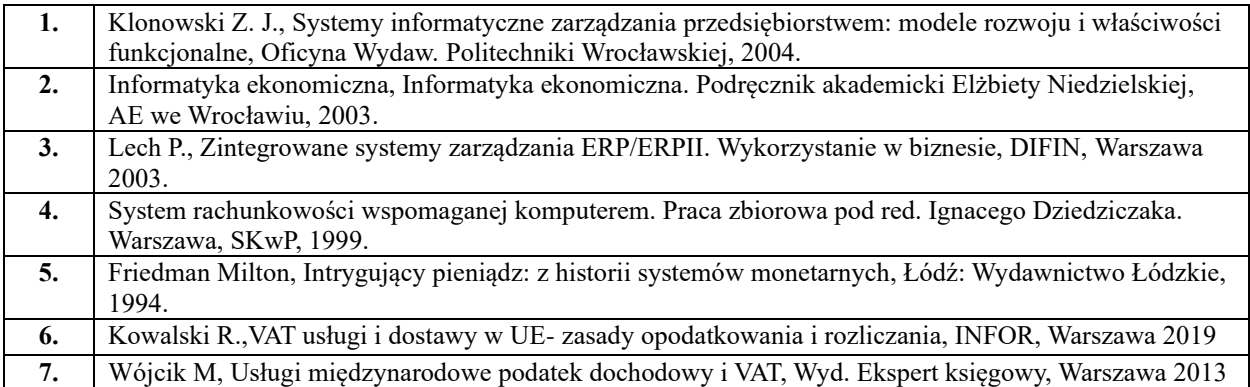

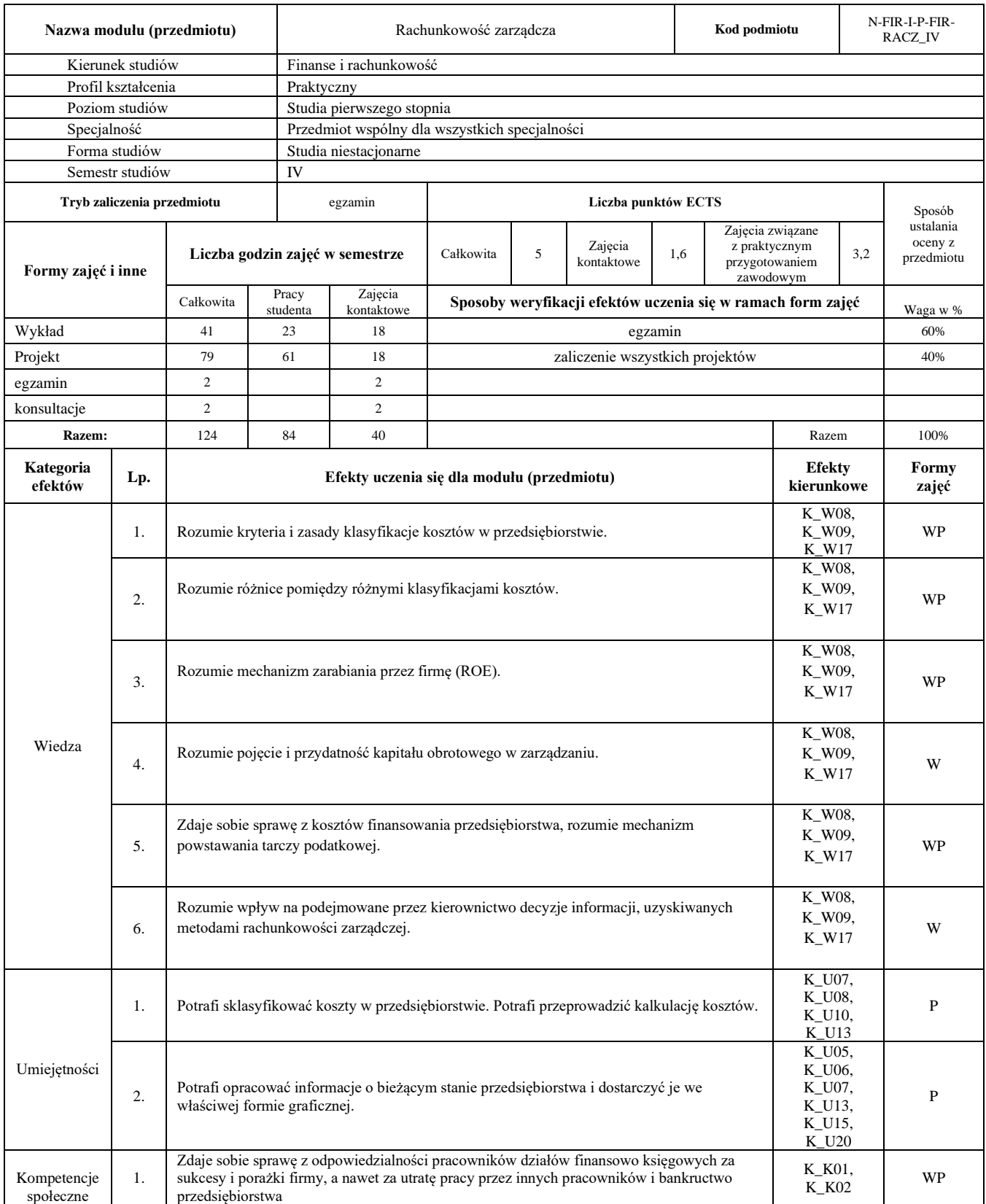

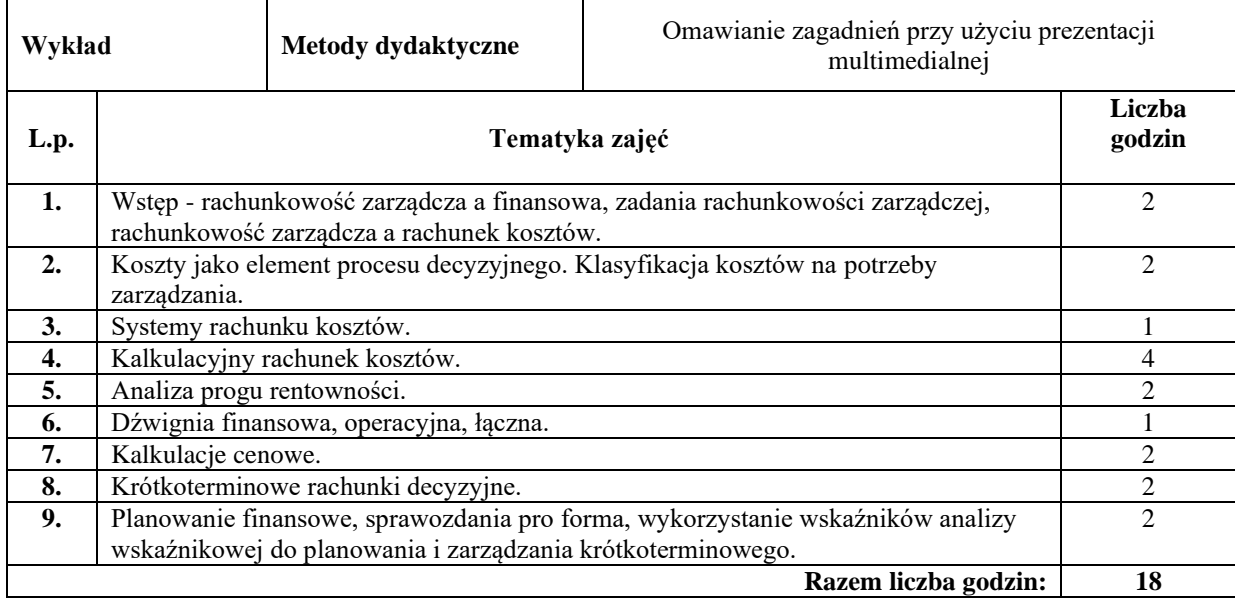

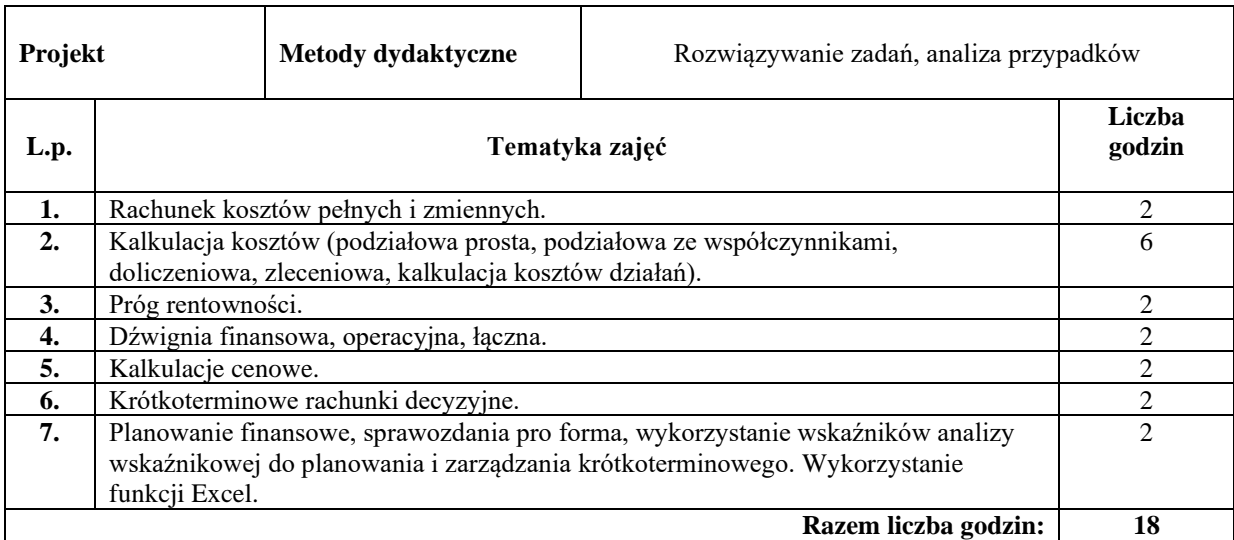

#### **Literatura podstawowa:**

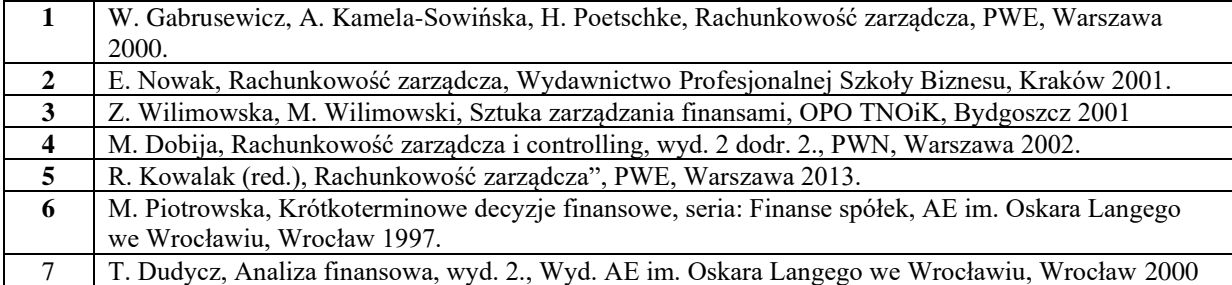

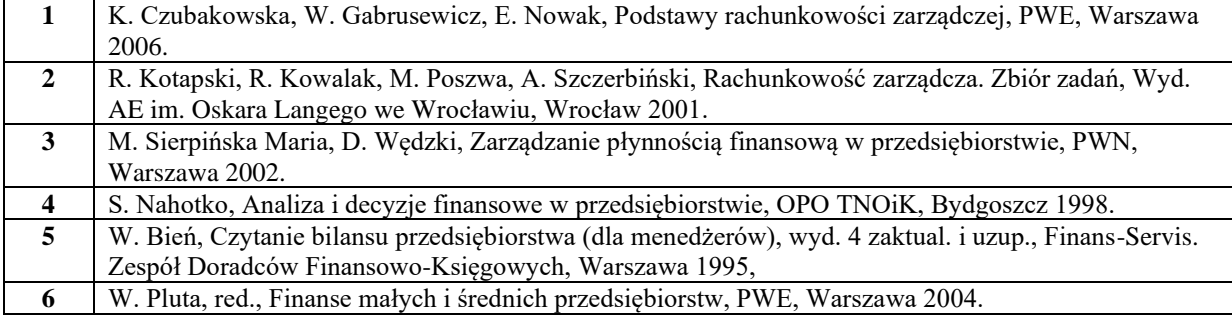

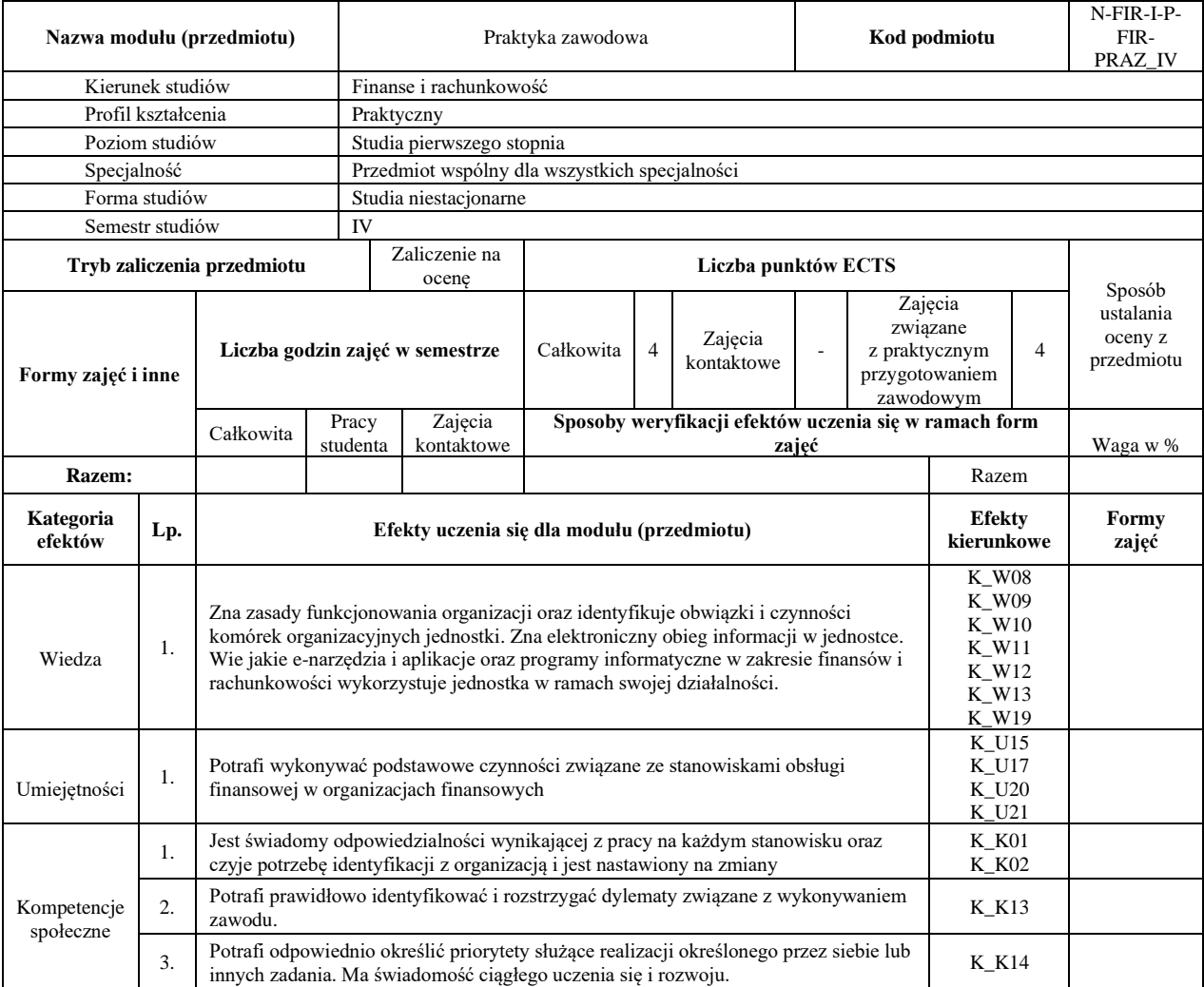